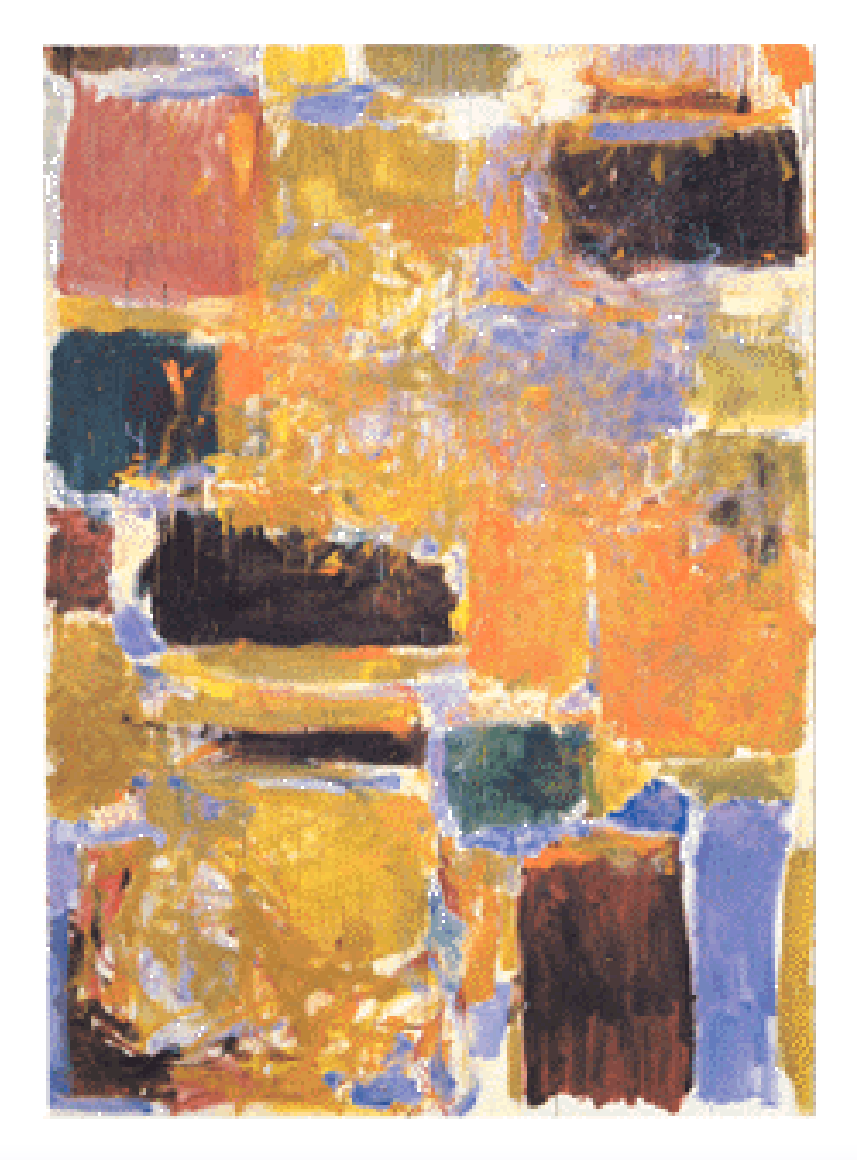

# *Digital Integrated Circuits A Design Perspective*

Jan M. Rabaey Anantha Chandrakasan Borivoje Nikolic

# The Inverter

© Digital Integrated Circuits2nd Inverter Revised from Digital Integrated Circuits, © Jan M. Rabaey el, 2003

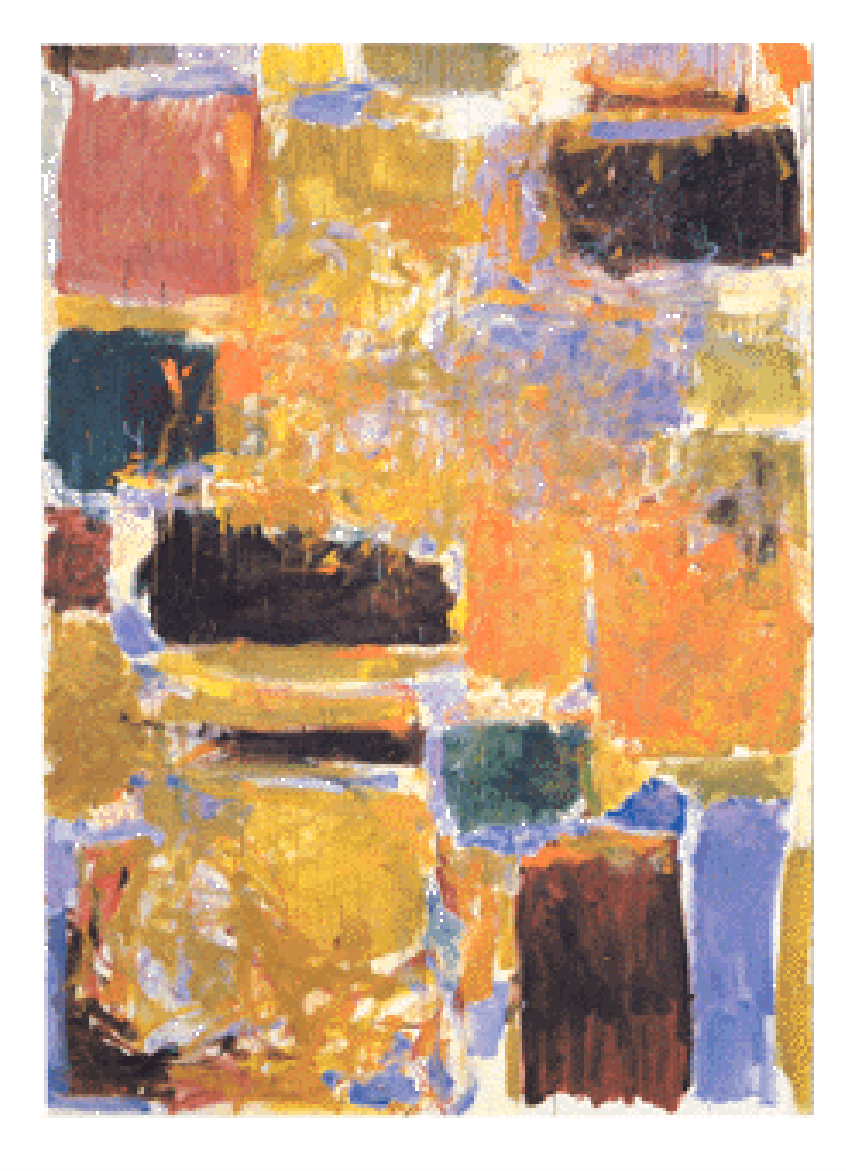

# *Propagation Delay*

### *CMOS Inverter Propagation Delay*

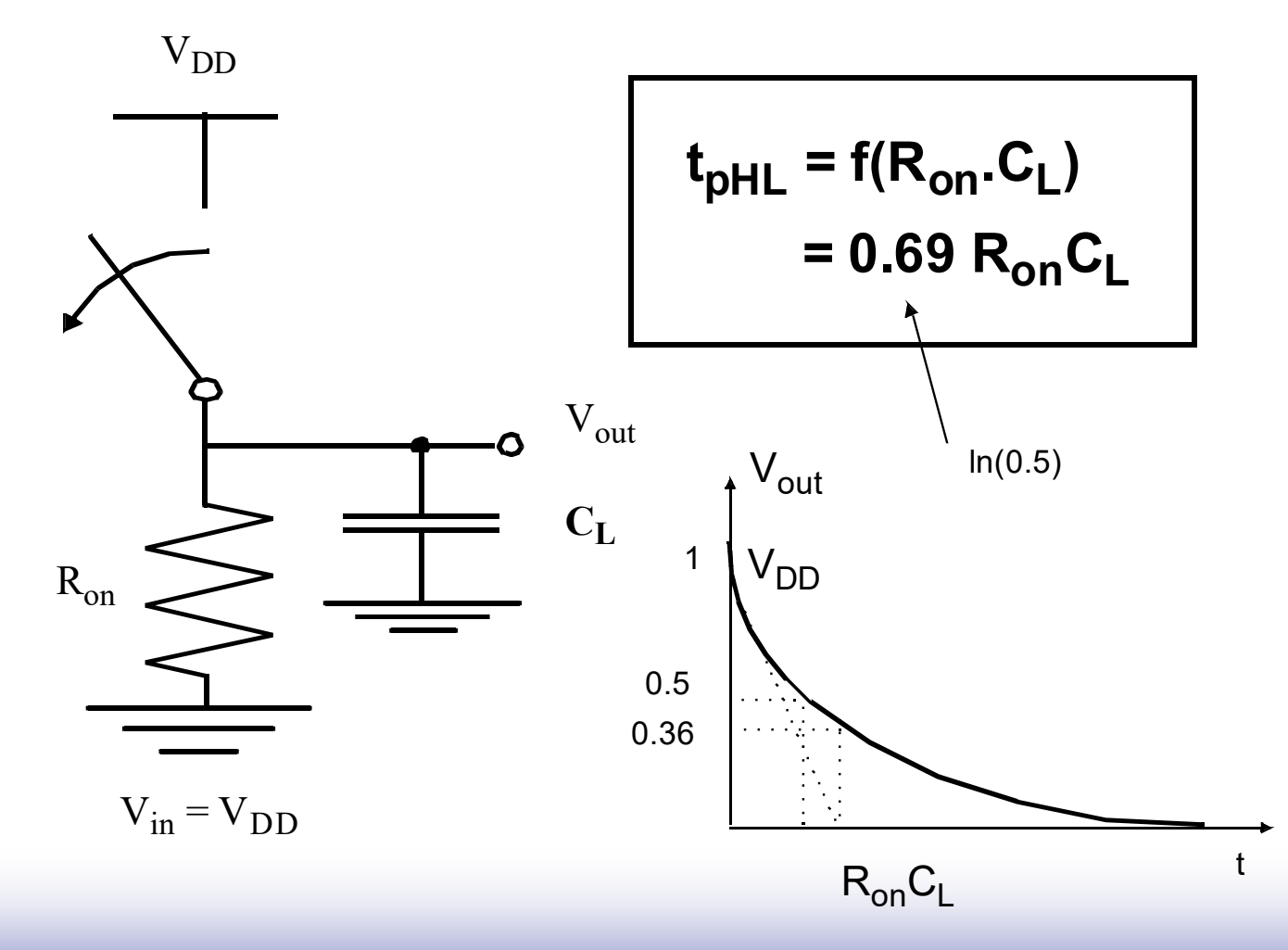

### *MOS transistor model for simulation*

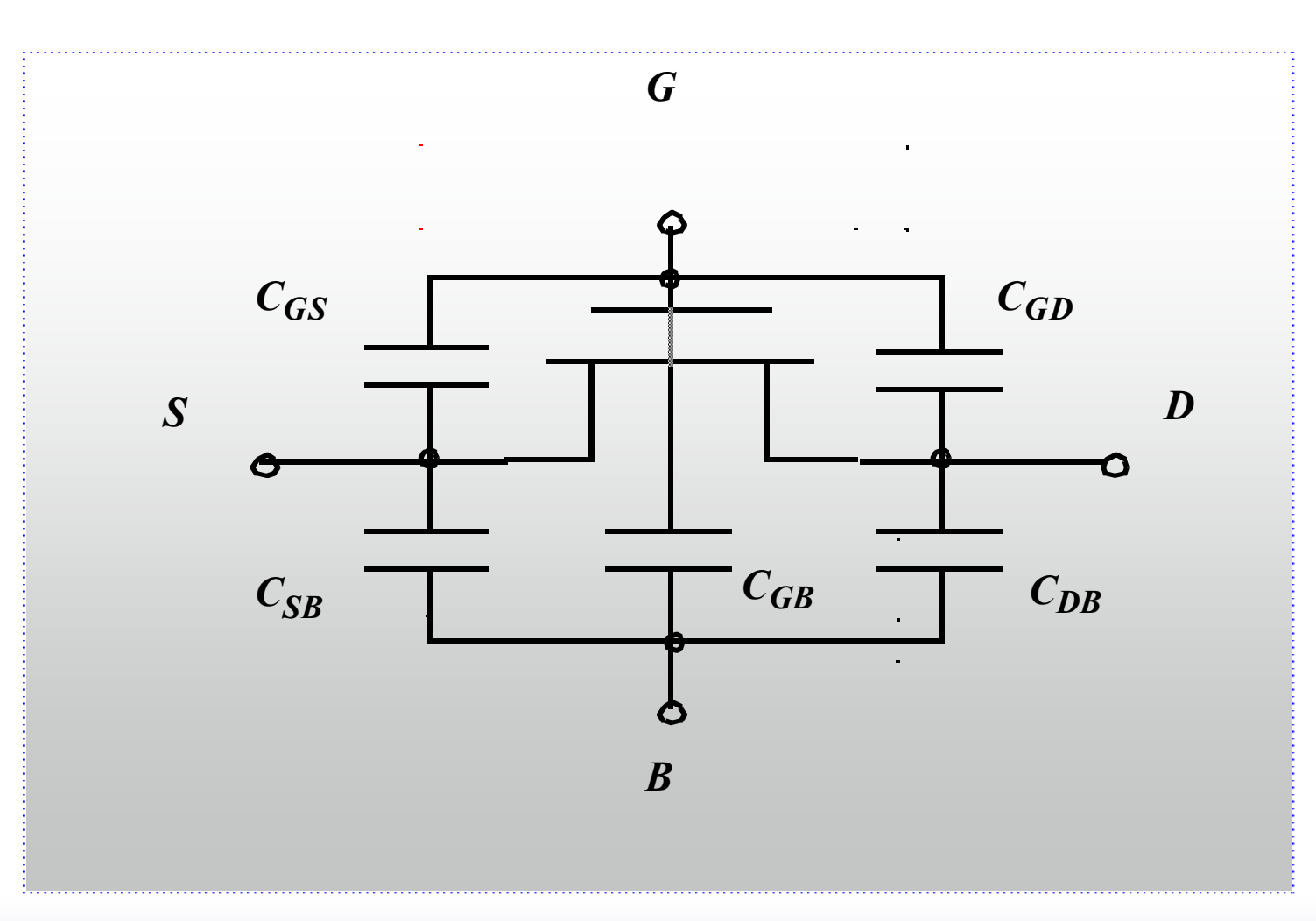

### *Computing the Capacitances*

*Consider each capacitor individually is almost impossible for manual analysis. What capacitors count in CL?*

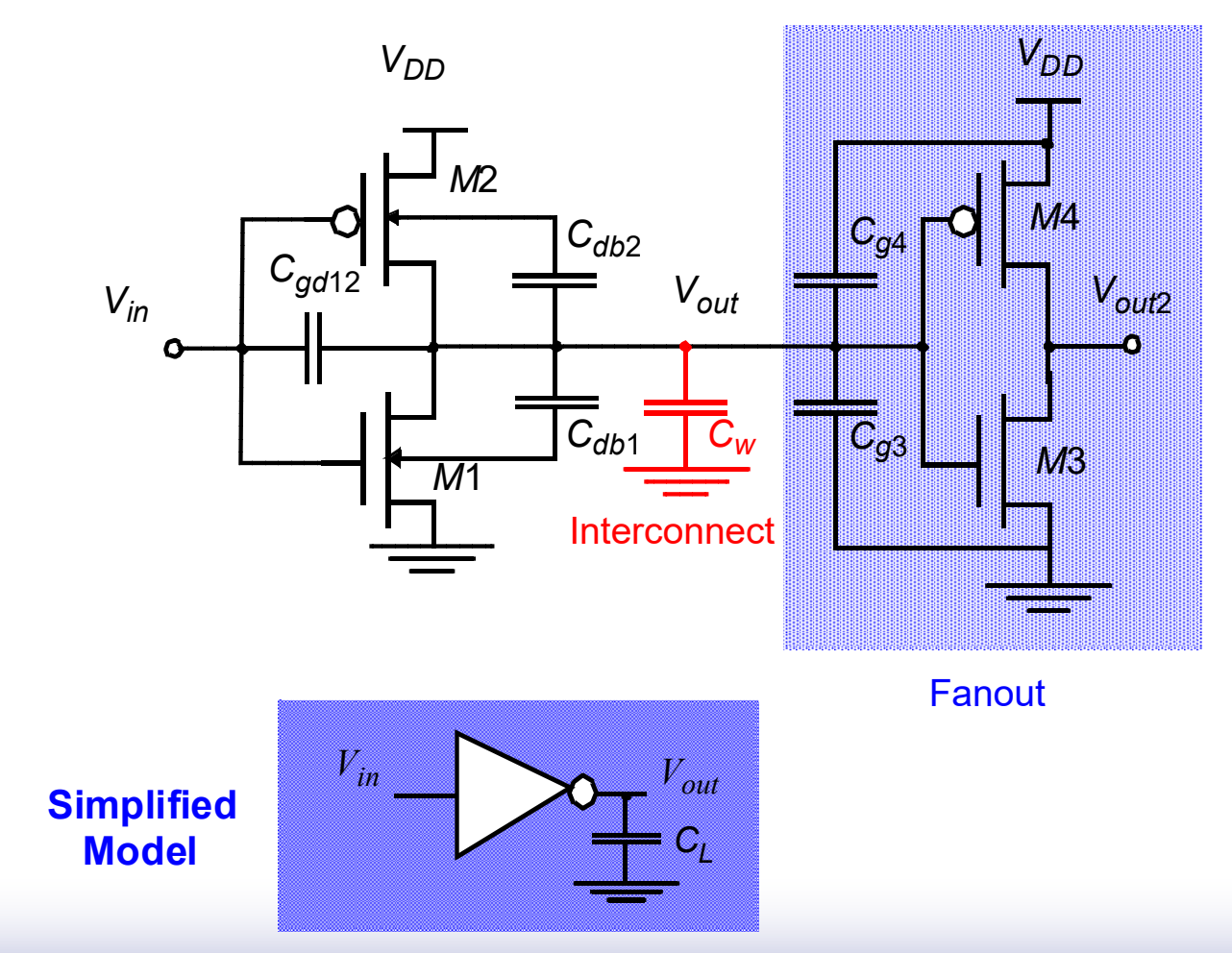

### *Computing the Capacitances*

□ NMOS and PMOS transistor are either in cutoff or saturation mode during at least the first half (50%) of the output transient.

**□** So, the only contributions to C<sub>gd</sub> are the overlap capacitance, since channel capacitance occurs between either Gate-Body for transistors in cutoff region or Gate-Source for transistors in saturation region.

### *The Miller Effect*

*The lumped capacitor model requires the floating Cgd1 capacitor be replaced by a capacitor to GND using Miller effect.*

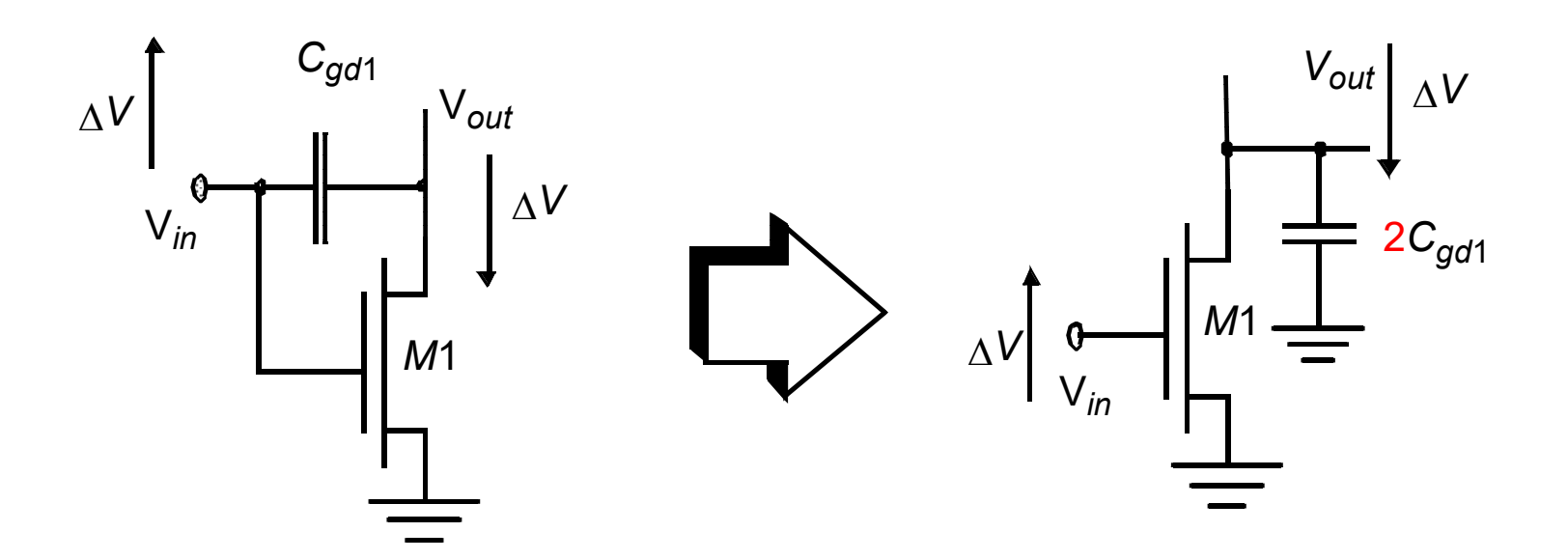

**"A capacitor experiencing identical but opposite voltage swings at both its terminals can be replaced by a capacitor to ground, whose value is two times the original value."**

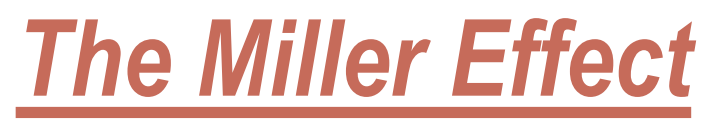

 Consider the situation that an impedance is connected between *input* and *output* of an amplifier

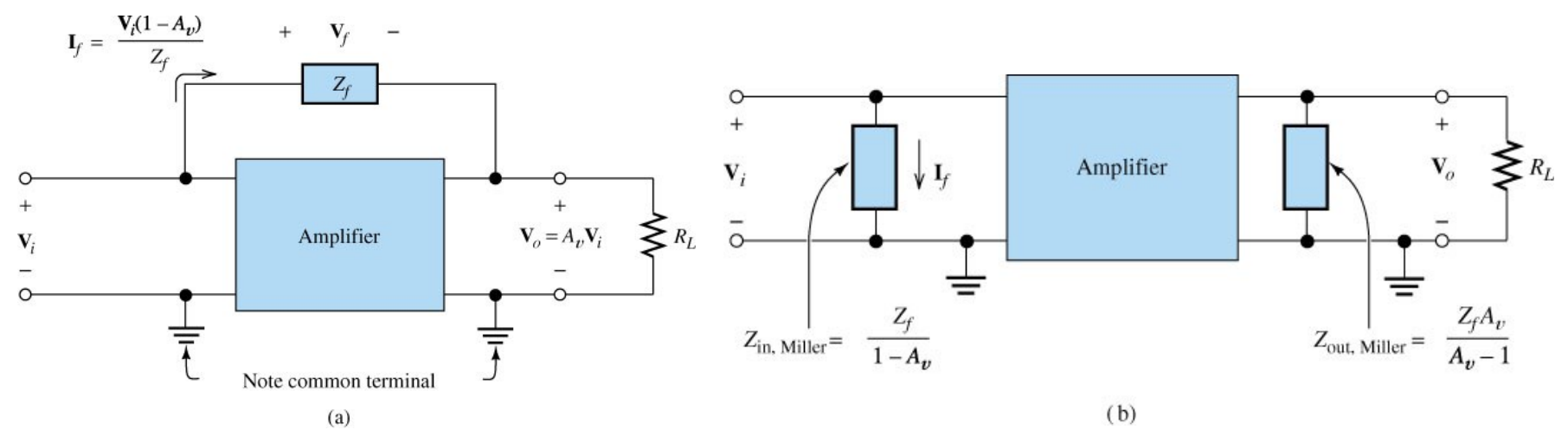

- $\triangleright$  The same current flows from (out) the top input terminal if an impedance  $Z_{in, Miller}$  is connected across the input terminals
- $\triangleright$  The same current flows to (in) the top output terminal if an impedance  $Z_{outMiller}$  is connected across the output terminal edance *Z*<sub>*in,Miller*<br>
edance *Z*<sub>*out,Miller*<br>
s is know as Mi<br>
p important note<br>
There should be<br>
The gain in the<br>
impedance *Z<sub>f</sub>*</sub></sub>
- $\triangleright$  This is know as Miller Fffect
- Two important notes to apply Miller Effect:
	- $\checkmark$  There should be a common terminal for input and output
	- $\checkmark$  The gain in the Miller Effect is the gain after connecting feedback impedance  $Z_{\hat{f}}$

© Digital Integrated Circuits2nd Inverter

*Graphs from Prentice Hall*

## *Computing the Capacitances*

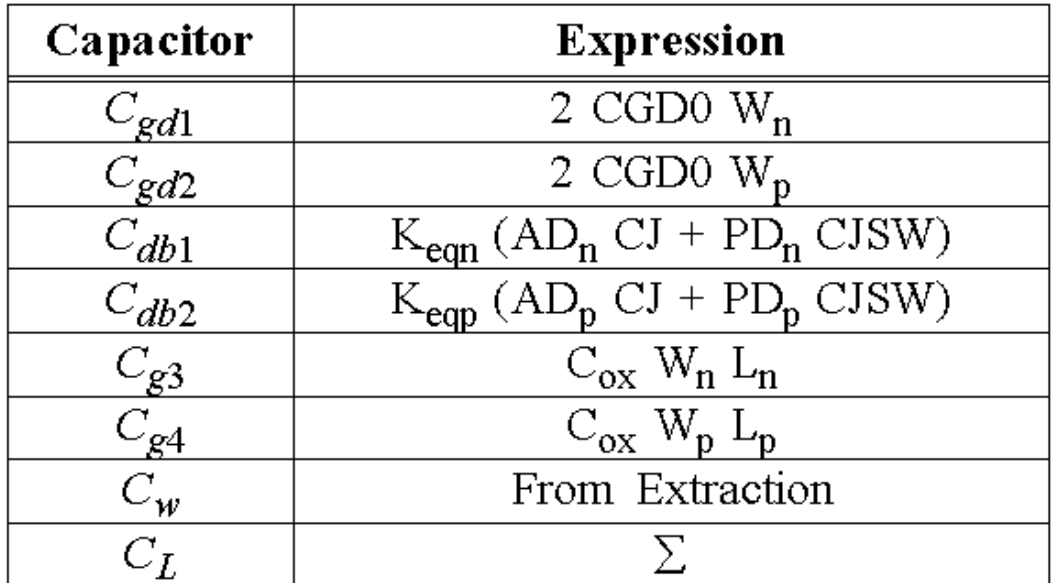

The capacitance between drain and bulk, *Cdb1* and *Cdb2*, are due to the reverse-biased pnjunction.

Such a capacitor is, unfortunately, quite nonlinear and depends heavily on the applied voltage.

In Chapter 3 we replaced the nonlinear capacitor by a linear one with the same change in charge for the voltage range of interest. A multiplication factor, *Keq*, is introduced to relate the linearized capacitor to the value of the junction capacitance under zero-bias conditions (usually in the range of 0.6 to 0.9).

### *Junction Capacitance*

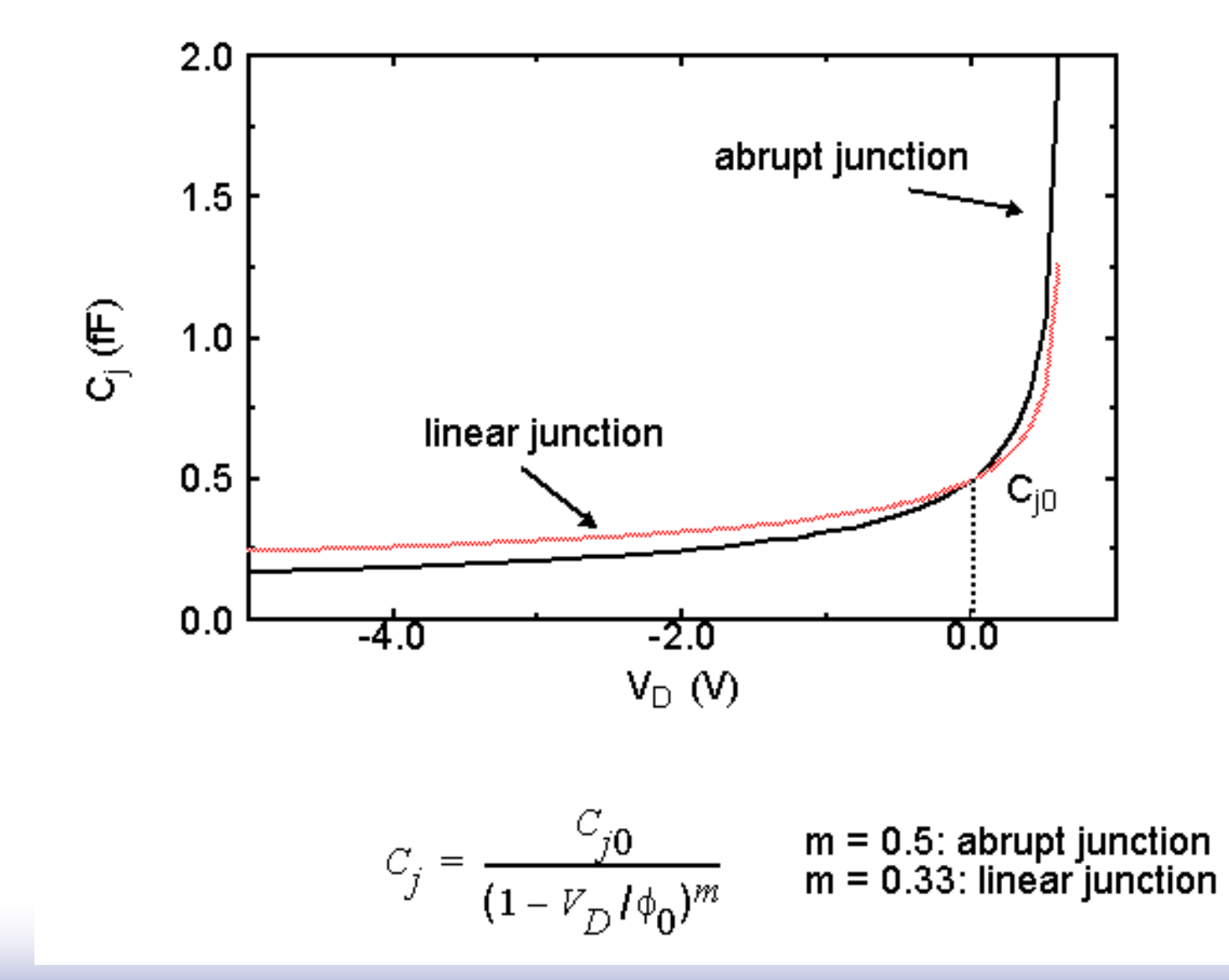

### *Linearizing the Junction Capacitance*

Replace non-linear capacitance by large-signal equivalent linear capacitance which displaces equal charge over voltage swing of interest

$$
C_{eq} = \frac{\Delta Q_j}{\Delta V_D} = \frac{Q_j(V_{high}) - Q_j(V_{low})}{V_{high} - V_{low}} = K_{eq}C_{j0}
$$

$$
K_{eq} = \frac{-\Phi_0^m}{(V_{high} - V_{low})(1 - m)} [(\phi_0 - V_{high})^{1 - m} - (\phi_0 - V_{low})^{1 - m}]
$$

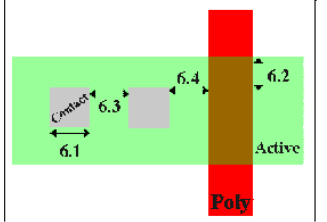

#### Table 6: Contact to Active

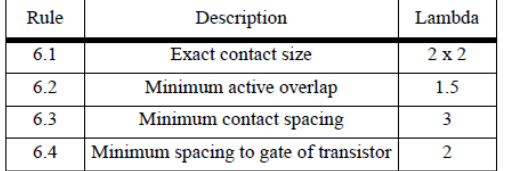

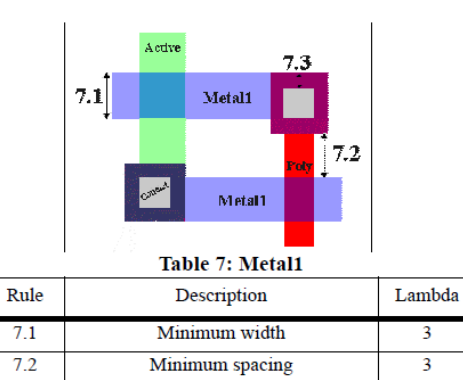

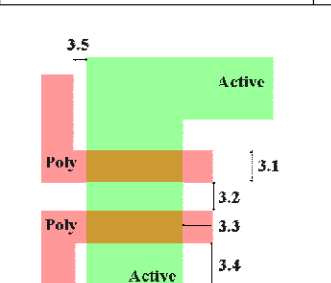

Minimum overlap of any contact

 $\mathbf{1}$ 

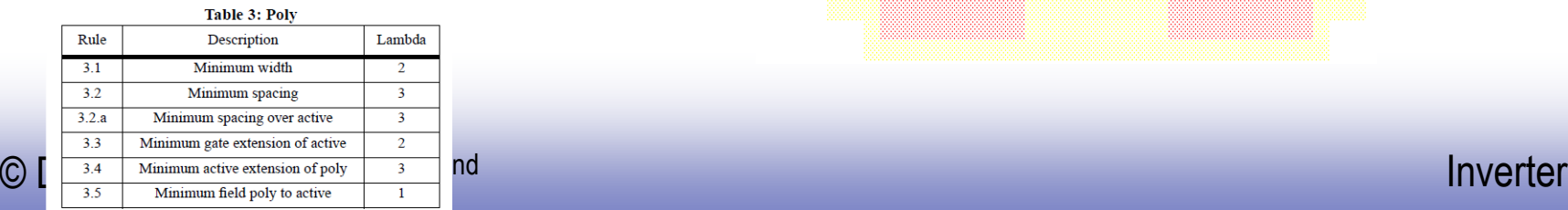

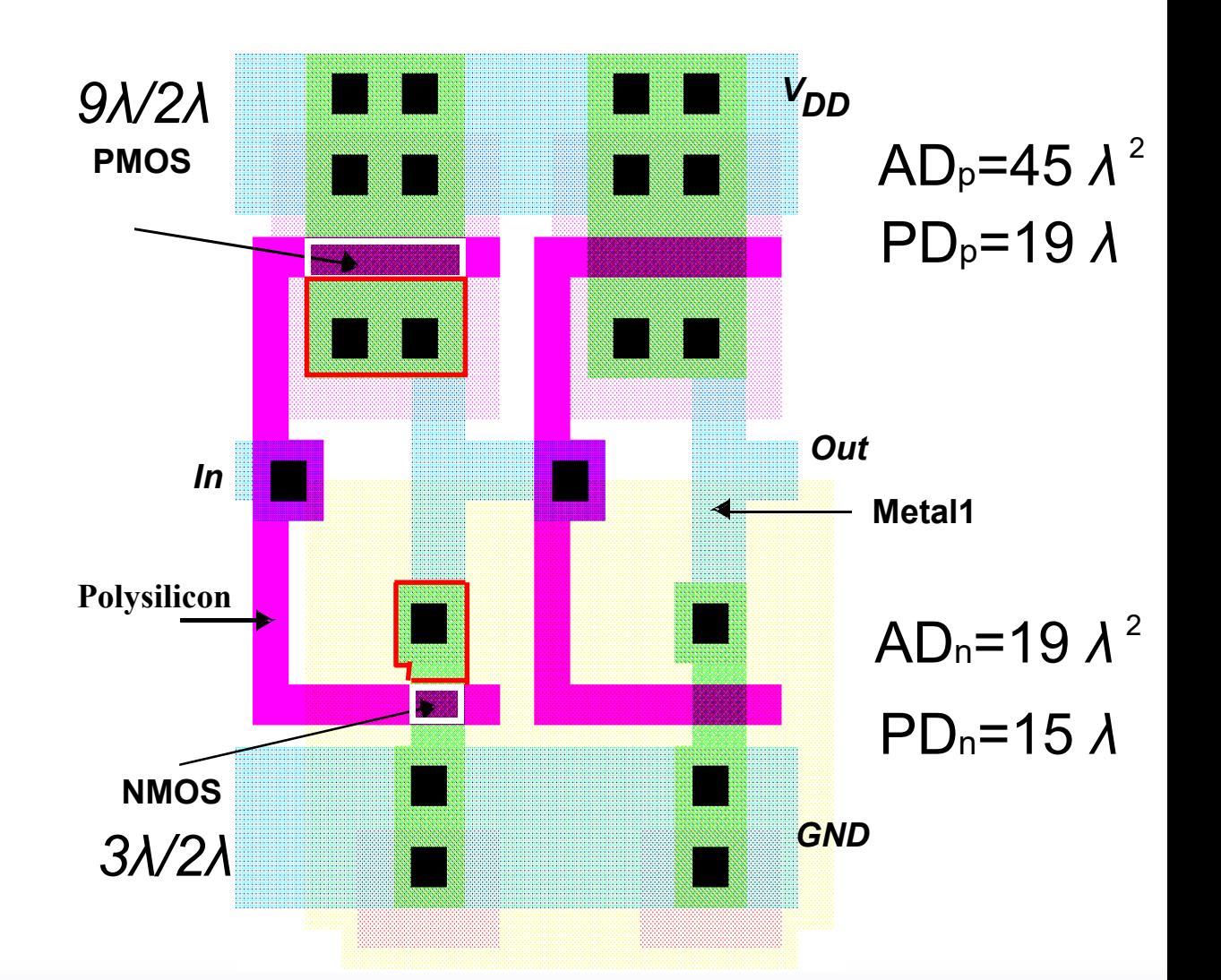

 $7.3$ 

### *Junction Capacitance Ls (from Ch. 3)*

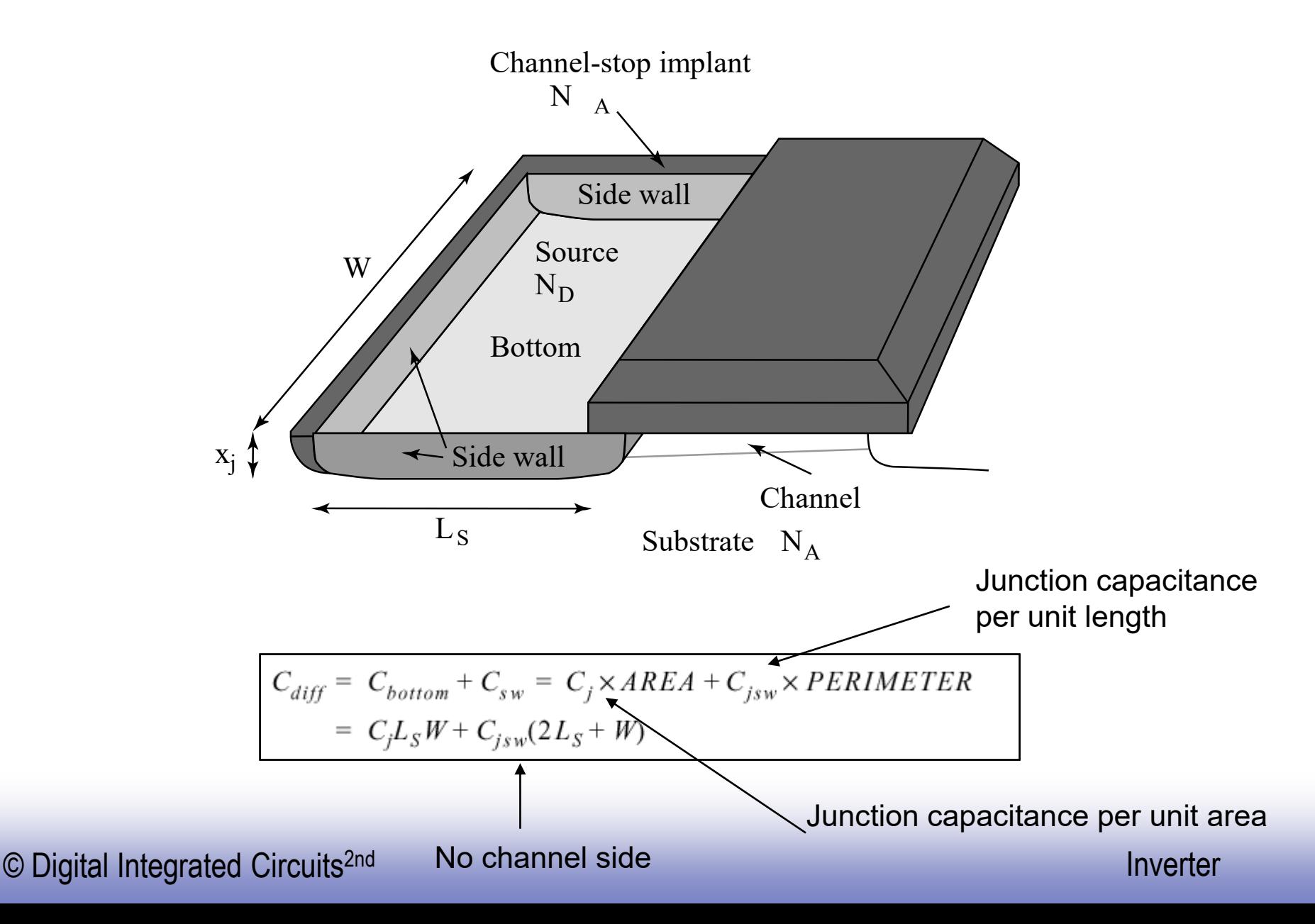

# *Computation of all capacitors*

|             | ╱<br>$\sim_{ox}$<br>$(fF/\mu m^2)$ | $c_{o}$<br>$(fF/\mu m)$ | $(fF/\mu m^2)$ | m,   | $\mathsf{\phi}_{b}$<br>$\left( V\right)$ | ⌒<br>$\mathsf{v}_{\mathit{isw}}$<br>$(fF/\mu m)$ | $m_{jsw}$ | $\Phi_{bsw}$<br>(V) |
|-------------|------------------------------------|-------------------------|----------------|------|------------------------------------------|--------------------------------------------------|-----------|---------------------|
| <b>NMOS</b> | 0                                  | 0.31                    | ◠<br>∼         | 0.5  | 0.9                                      | 0.28                                             | 0.44      | 0.9                 |
| <b>PMOS</b> | o                                  | 0.27                    | 1.9            | 0.48 | 0.9                                      | 0.22                                             | 0.32      | 0.9                 |

**Table 5.2** Components of  $C_I$  (for high-to-low and low-to-high transitions).

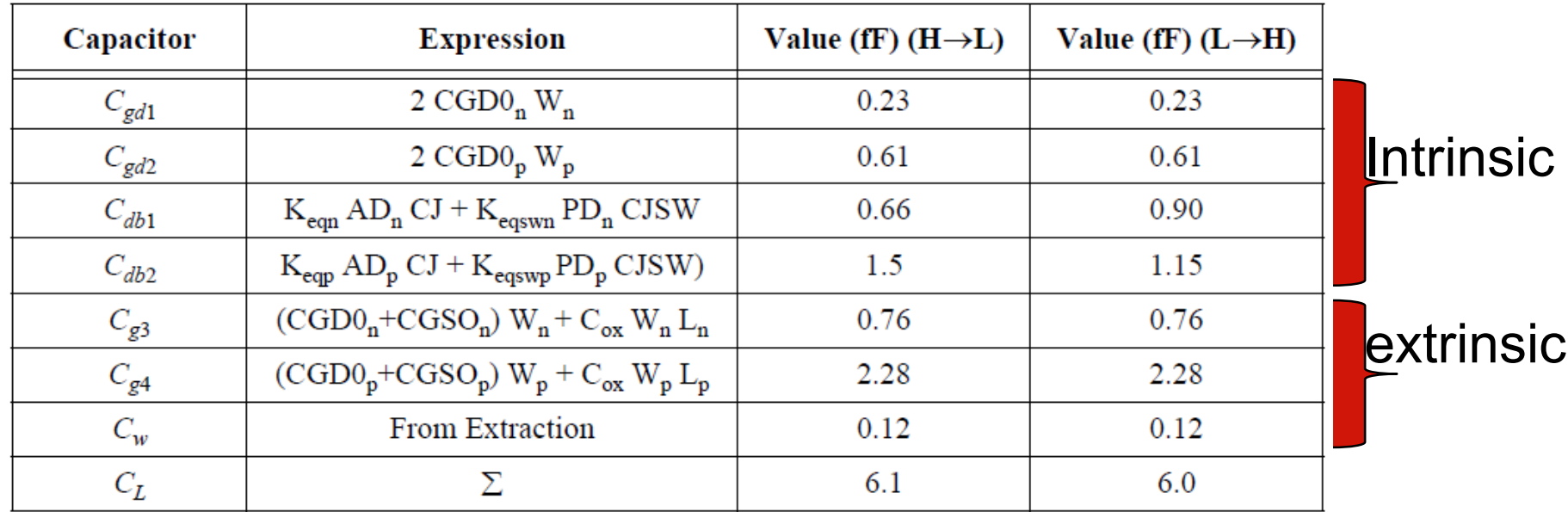

© Digital Integrated Circuits2nd Inverter *Cdb will be slightly different in L-to-H and H-to-L, why? (the pn junction reverse bias voltage range)*

### *Transient Response*

*Cgd directly couples the steep input change before the circuit can even start to react to the changes at input (potential forward bias the pn junction)*

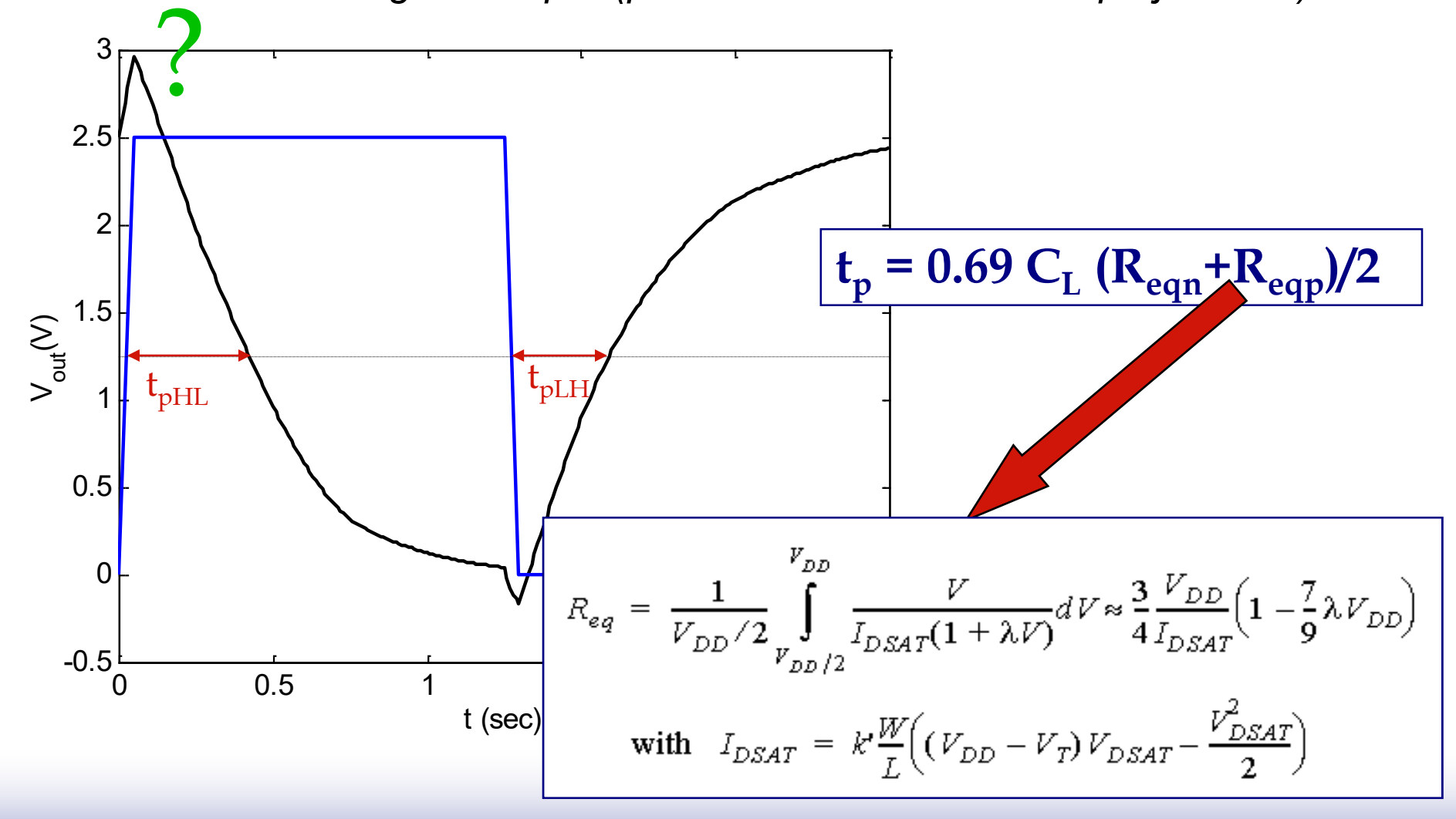

*Low-to-High and High-to-Low delay*

 $\Box$  It is desired to have identical propagation delays for both rising and falling inputs.

□ Equal delay requires equal equivalent onresistance, thus equal current IDAST (neglecting the channel length modulation)

□ This demands almost the same requirements for a  $V_m$  at  $V_{\text{DD}}/2$ . Why?

### *Requirements for equal delay*

$$
I_{DSAT} = k \frac{W}{L} \left( (V_{DD} - V_T) V_{DSAT} - \frac{V_{DSAT}}{2} \right)
$$
  

$$
I_{Dn} = k_n \left( \frac{W}{L} \right)_n V_{DSATn} \left( (V_{DD} - V_{Tn}) - \frac{V_{DSATn}}{2} \right)
$$
  

$$
I_{Dp} = k_p \left( \frac{W}{L} \right)_p V_{DSATp} \left( (V_{DD} - V_{Tp}) - \frac{V_{DSATp}}{2} \right)
$$

Assume 
$$
V_{DD} >> V_{Tp} + V_{DSATp}/2
$$
  
then 
$$
\frac{k_p V_{DSATp}(W/L)_p}{k_n V_{DSATn}(W/L)_n} = \frac{k_p V_{DSATp}}{k_n V_{DSATn}} = 1
$$

This is exactly the formerly defined parameter r (last lecture)

 $\overline{\phantom{a}}$  $\overline{\phantom{a}}$ 

*Design for delay performance* Keep capacitances small • careful layout, e.g. to keep drain diffusion as small as possible

### □ Increase transistor sizes

• watch out for self-loading! When intrinsic capacitance starts to dominate the extrinsic ones

### Increase VDD (????)

### *Delay as a function of V*<sub>DD</sub>

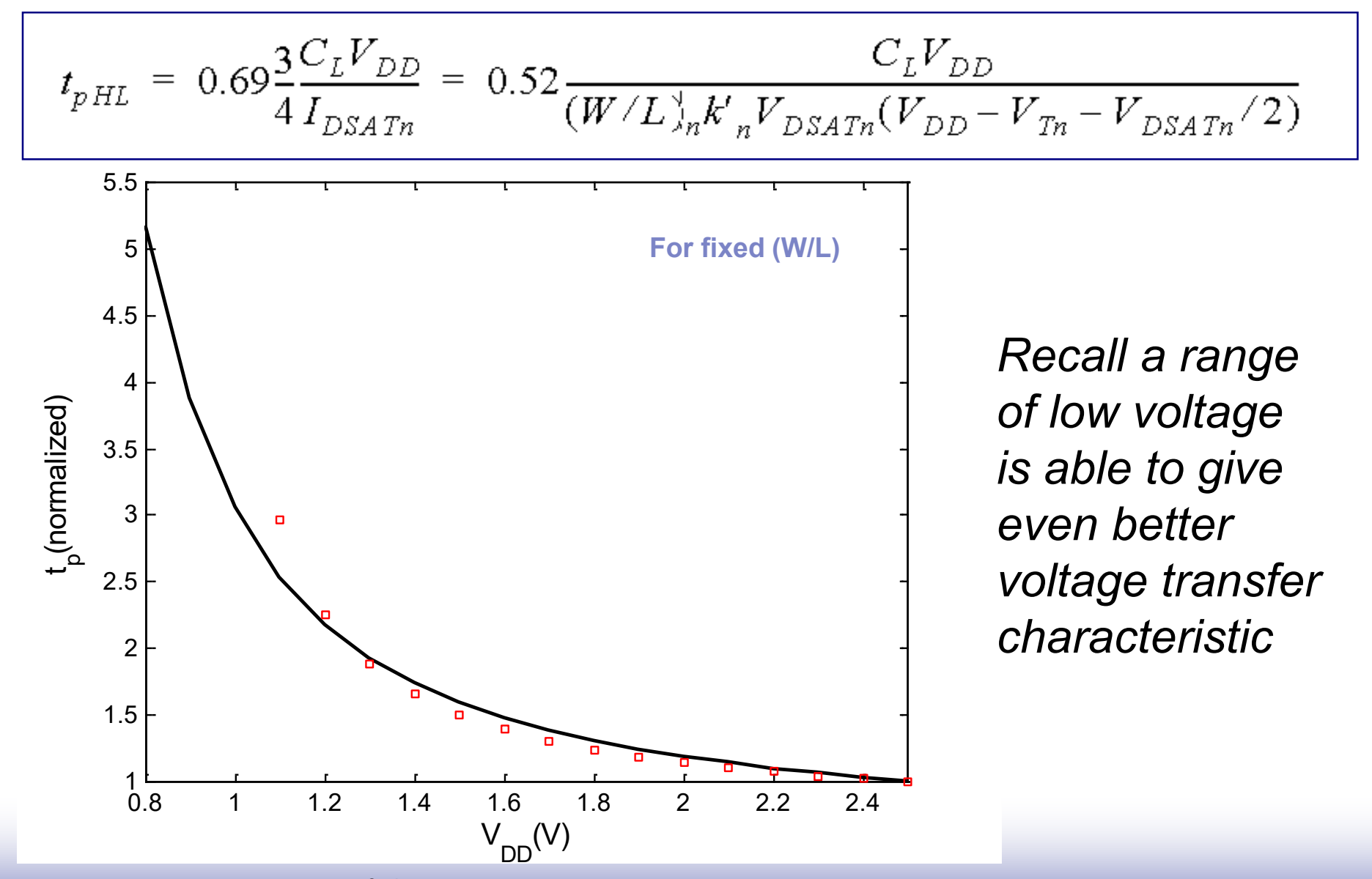

*Device Sizing*

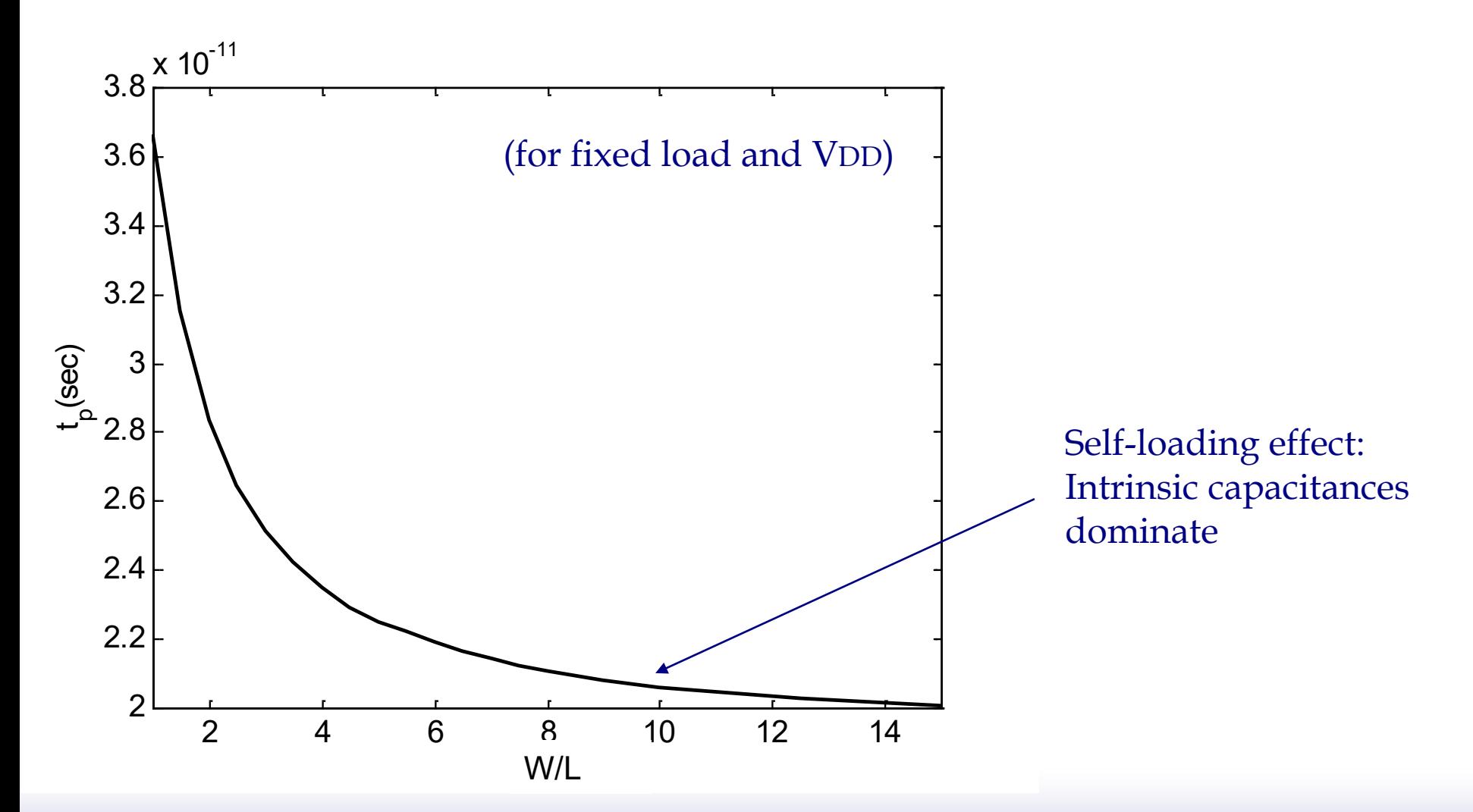

*NMOS/PMOS ratio*

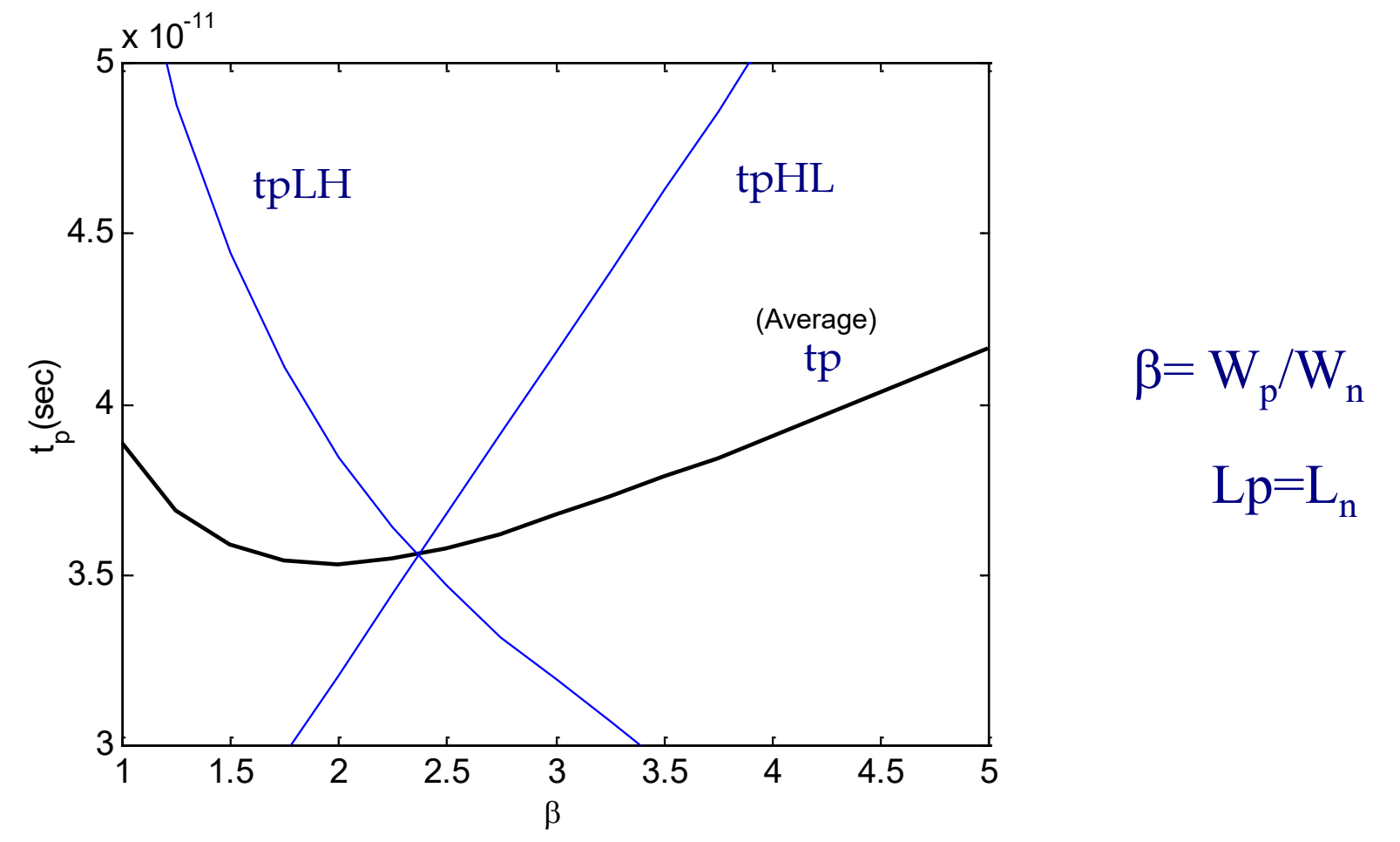

Widening PMOS improves the L-H delay by increasing the charge current, but it also degrades the H-L by giving a larger parasitic capacitance. Considering average is more meaningful!!

*Delay Definitions* $V_{in}$ 50%  $t_{pHL}$  $t_{pLH}$  $V_{out}$   $\uparrow$ 90%  $\mathbf{I}$ 50% 10%  $t_f^$  $t_{r}$  $\mapsto$ 

### *Impact of Rise Time on Delay*

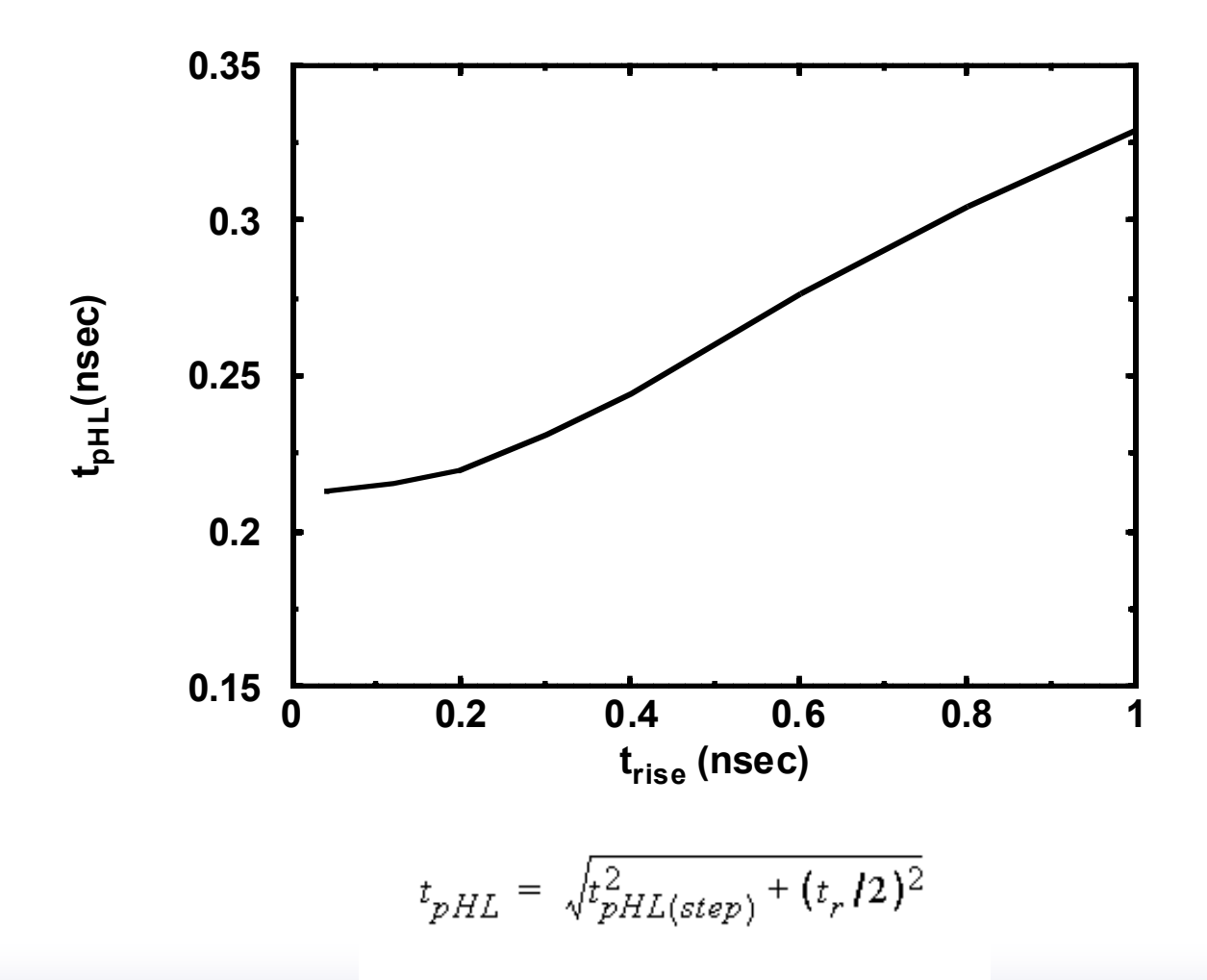

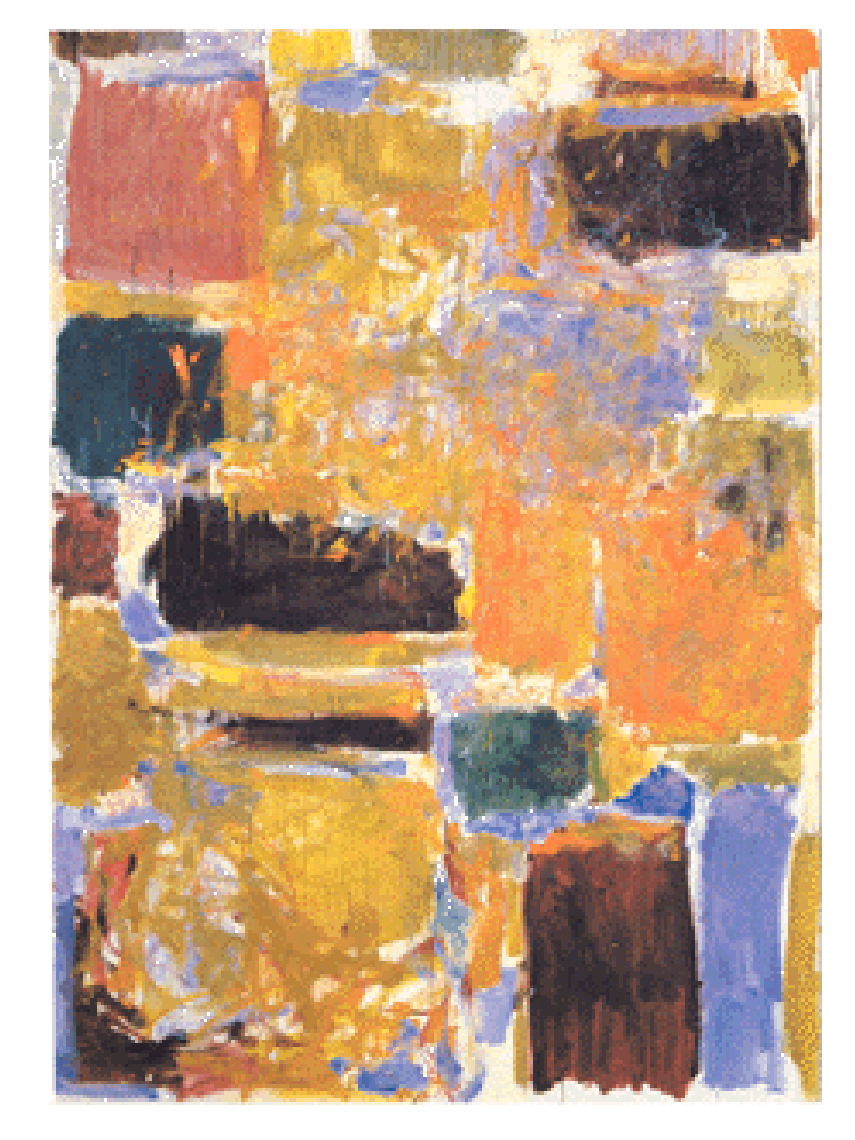

# *Custom design process: An inverter design example*

### 1. Schematic design

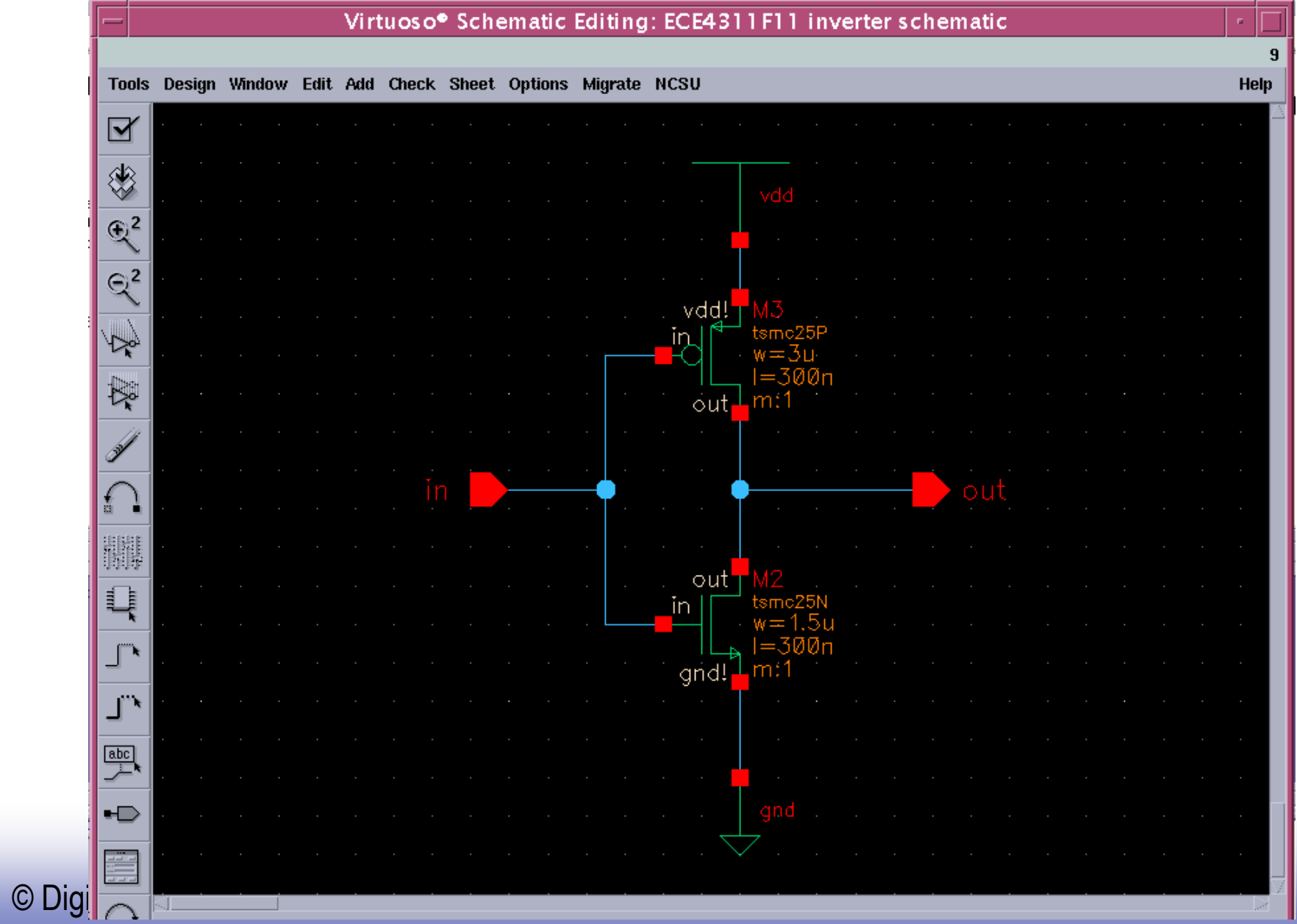

#### 2. Layout design

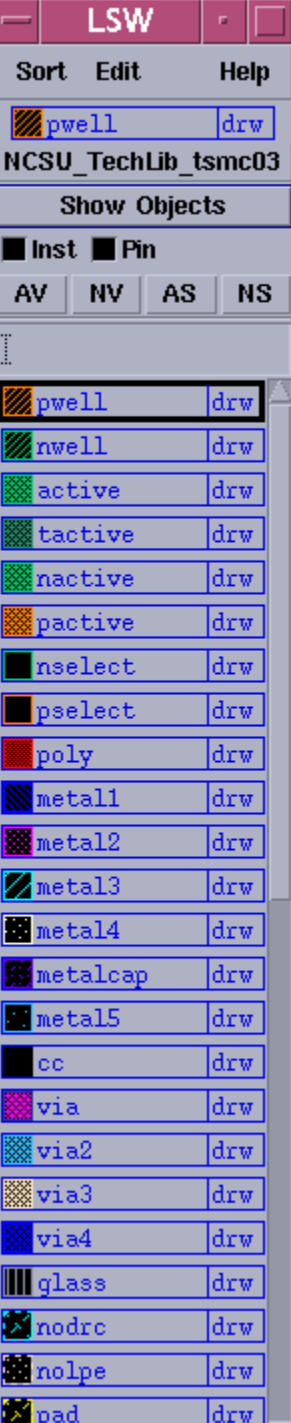

© Digital Integrated Circuits<sup>2nd</sup> **Inverter** Inverter

### Step 1: define Nwell (for PMOS)

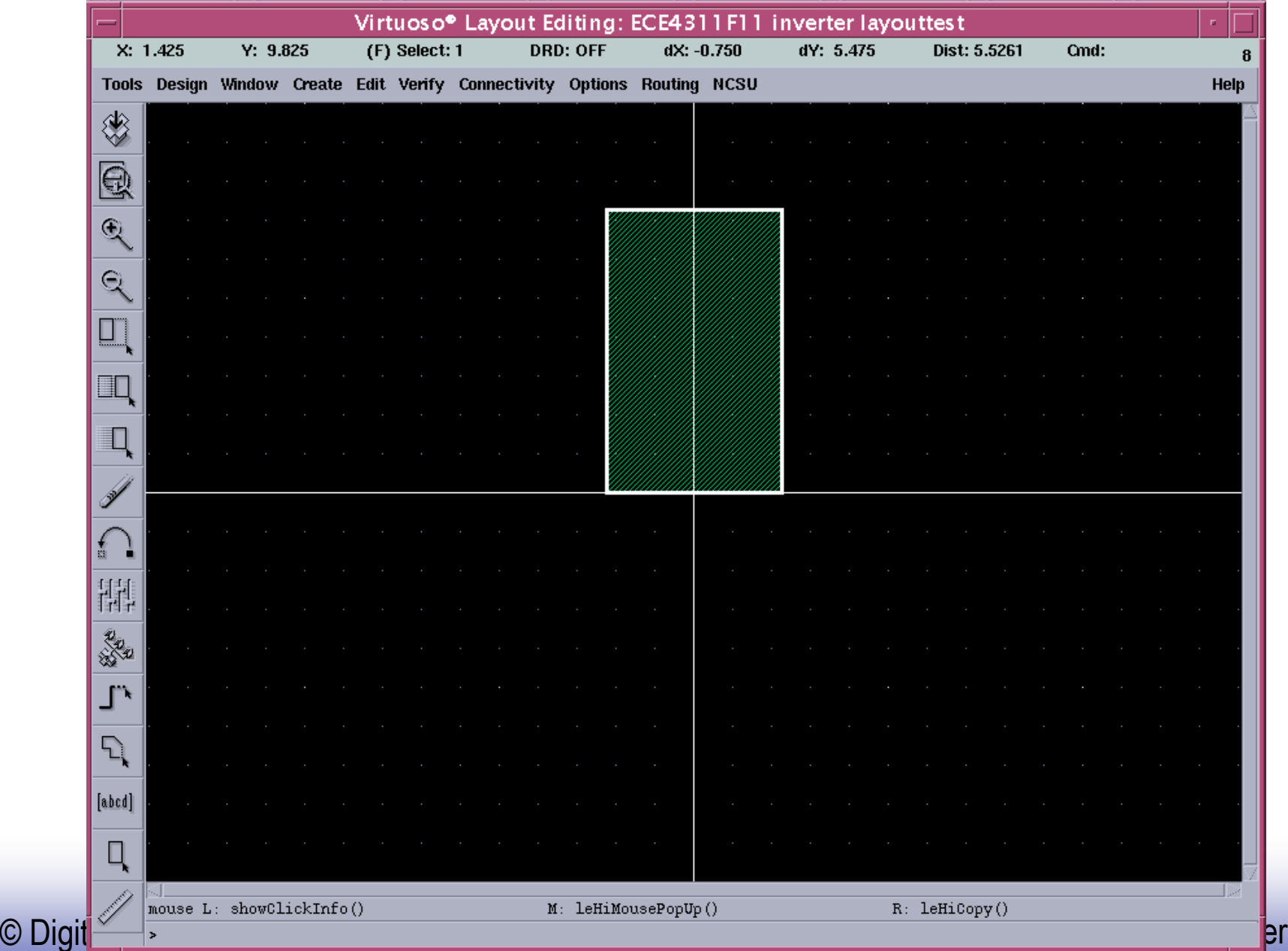

### Step 2: define pselect (for PMOS location)

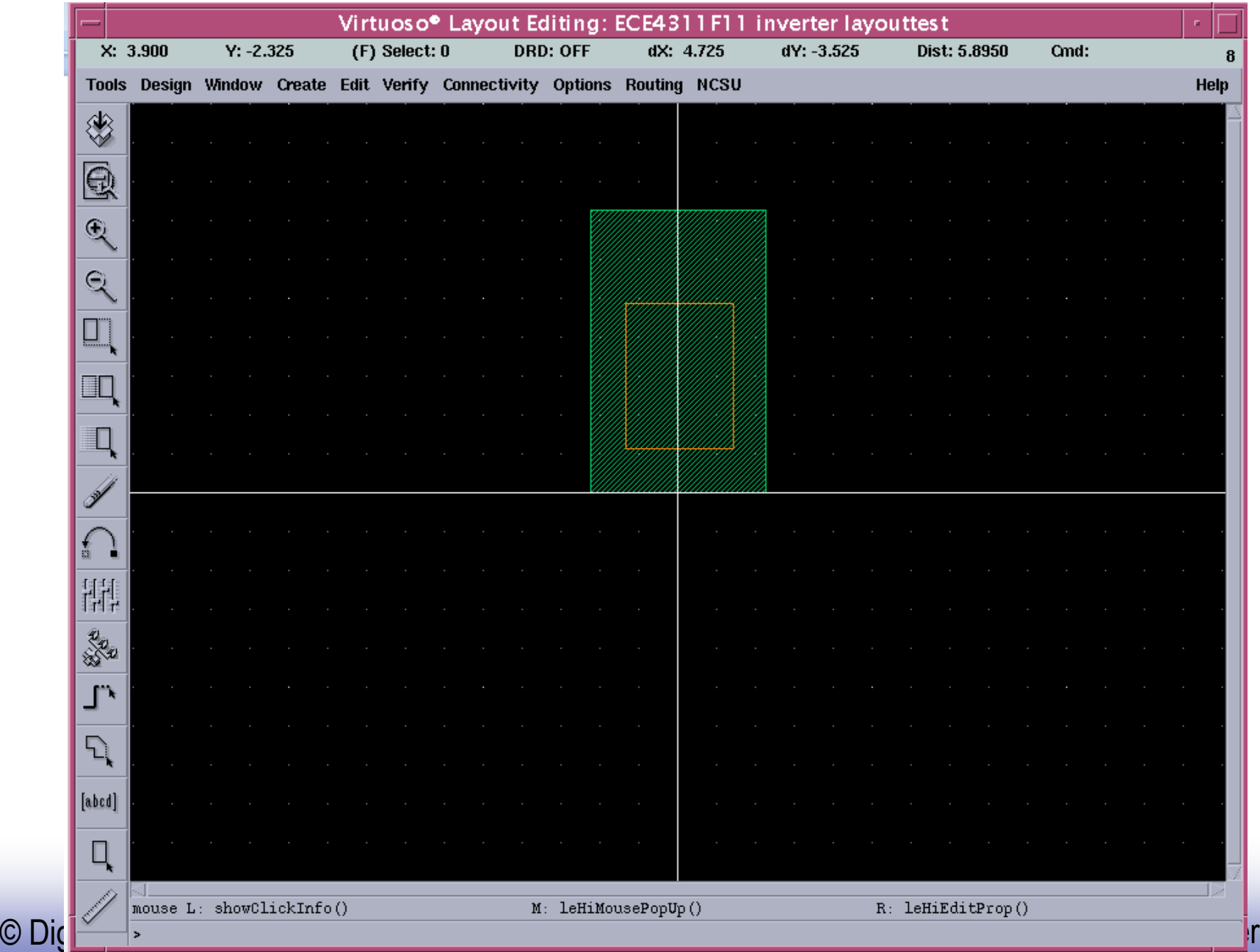

### Step 3: define active region (for PMOS)

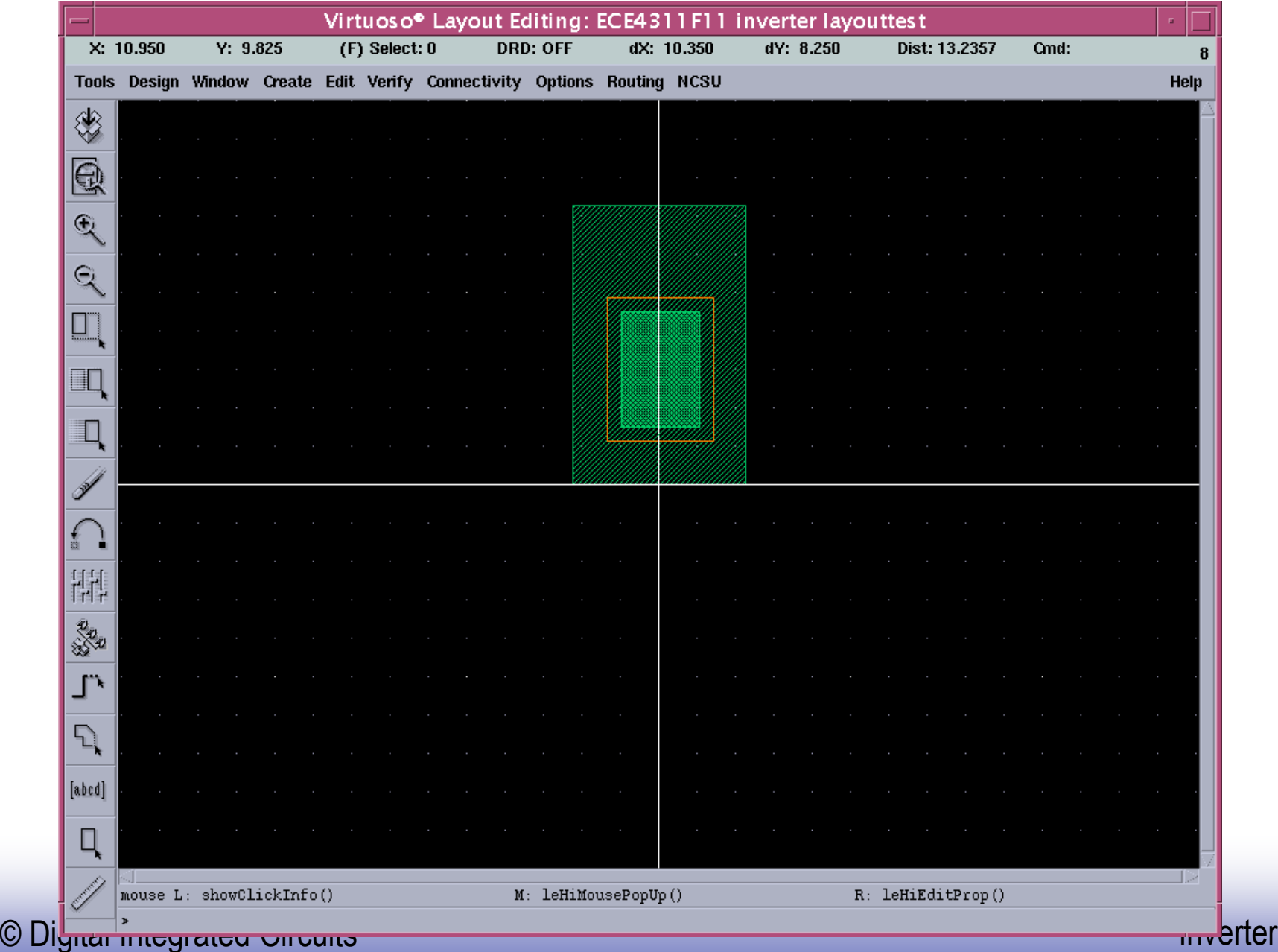

### Step 4: define poly (gate for PMOS)

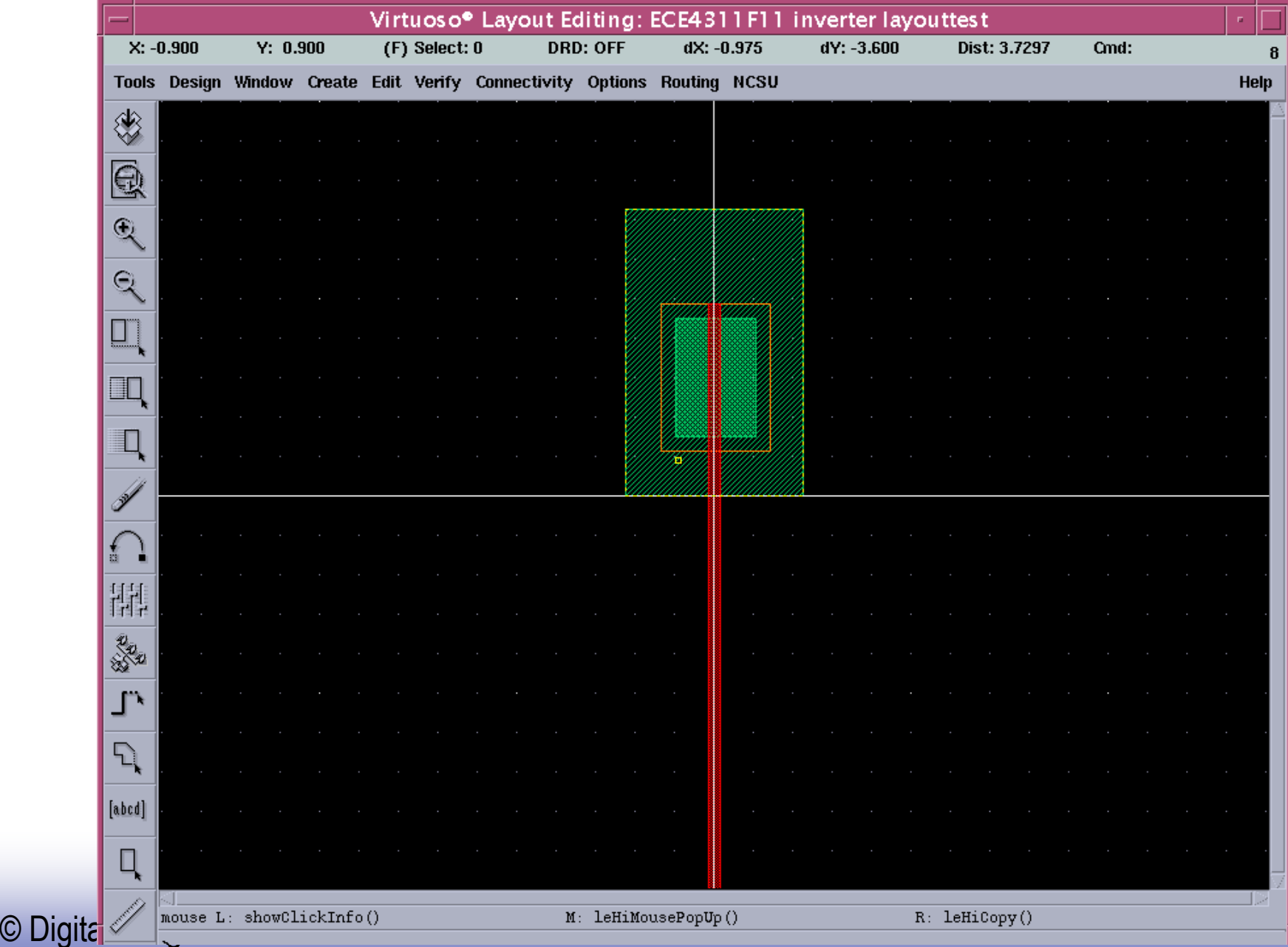

### Step 5: define contacts (for PMOS)

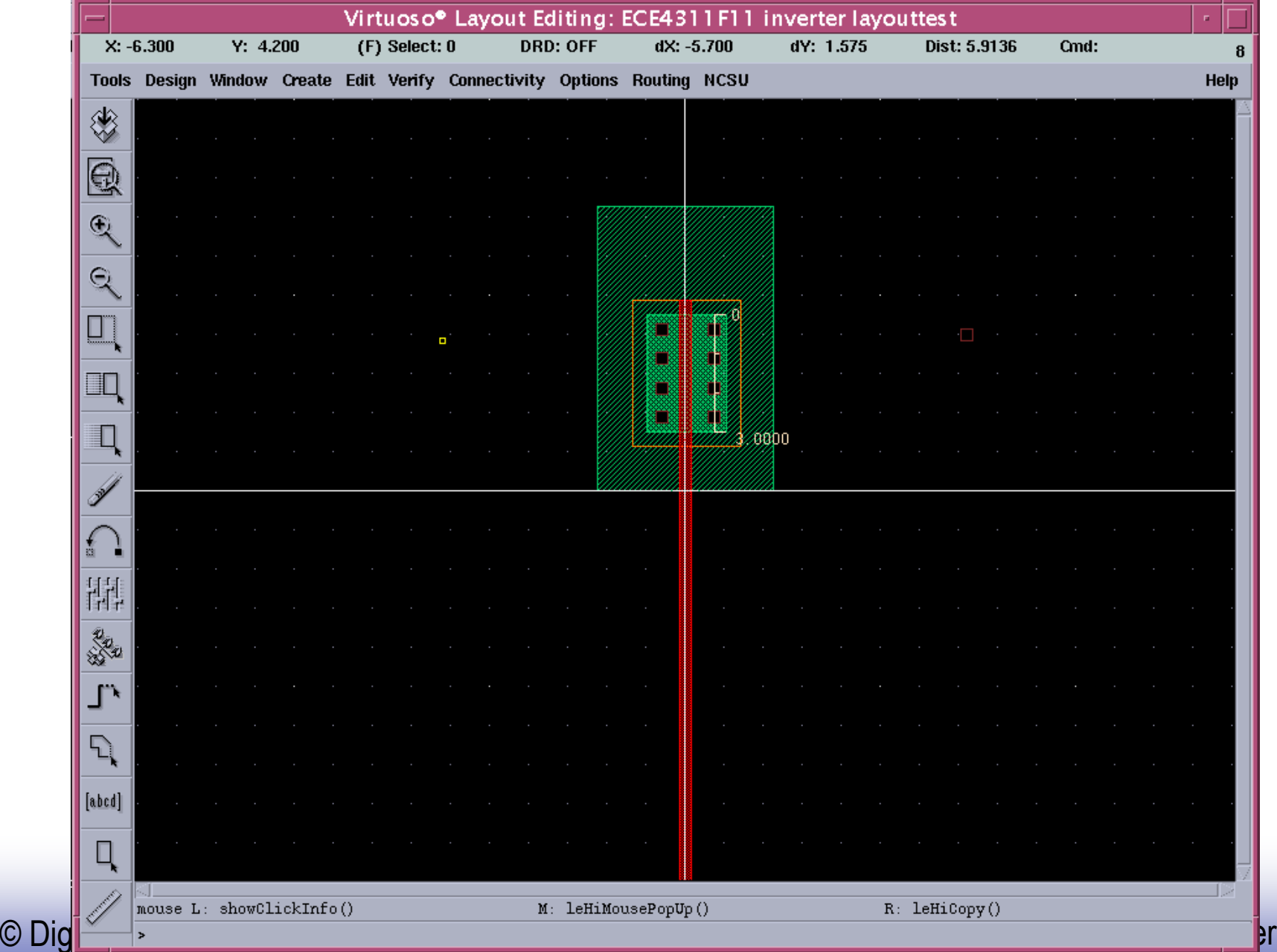

### Step 6: define Vdd and connect source (of PMOS) to it

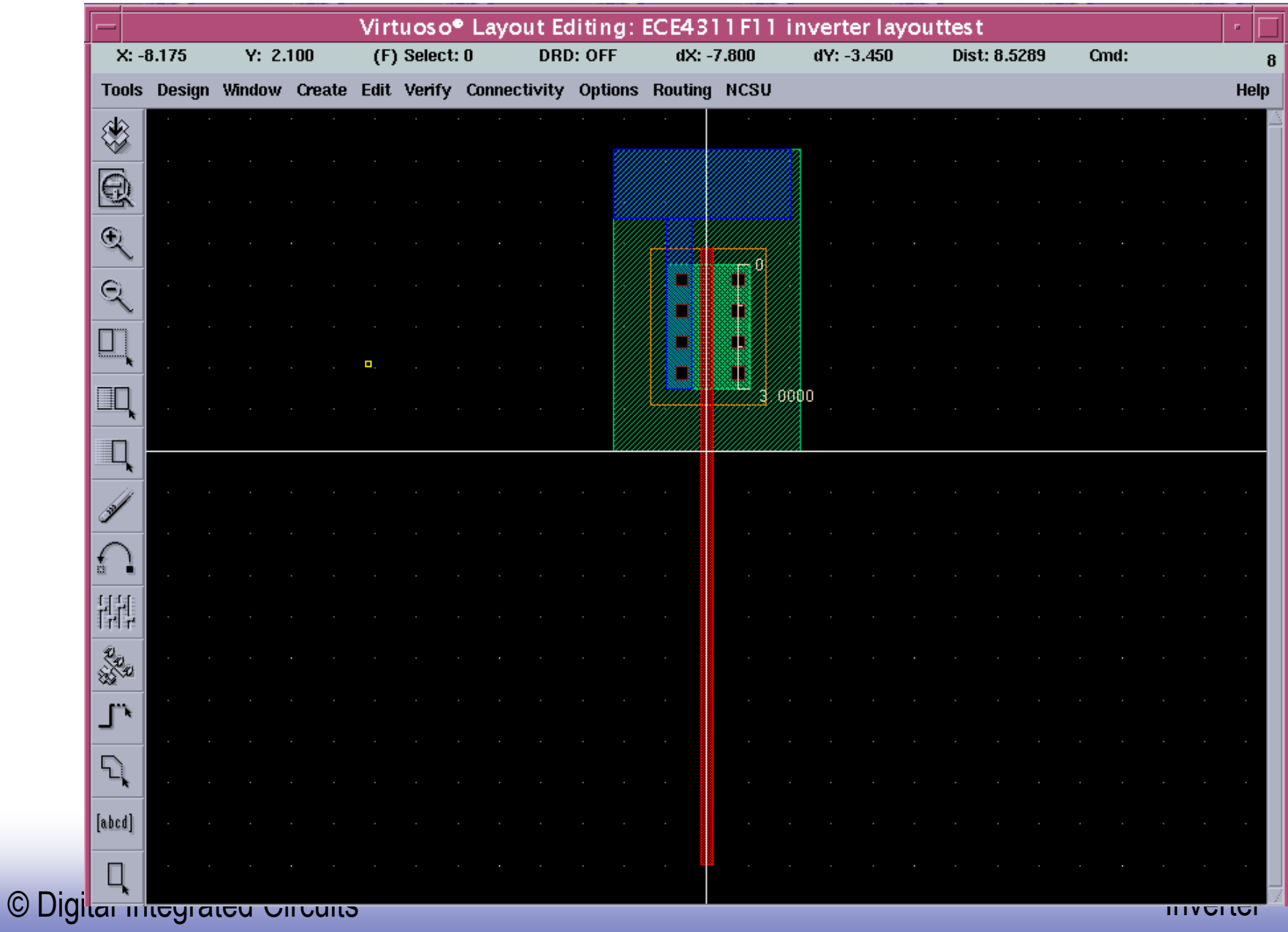

#### Step 7: make at least one Nwell contact

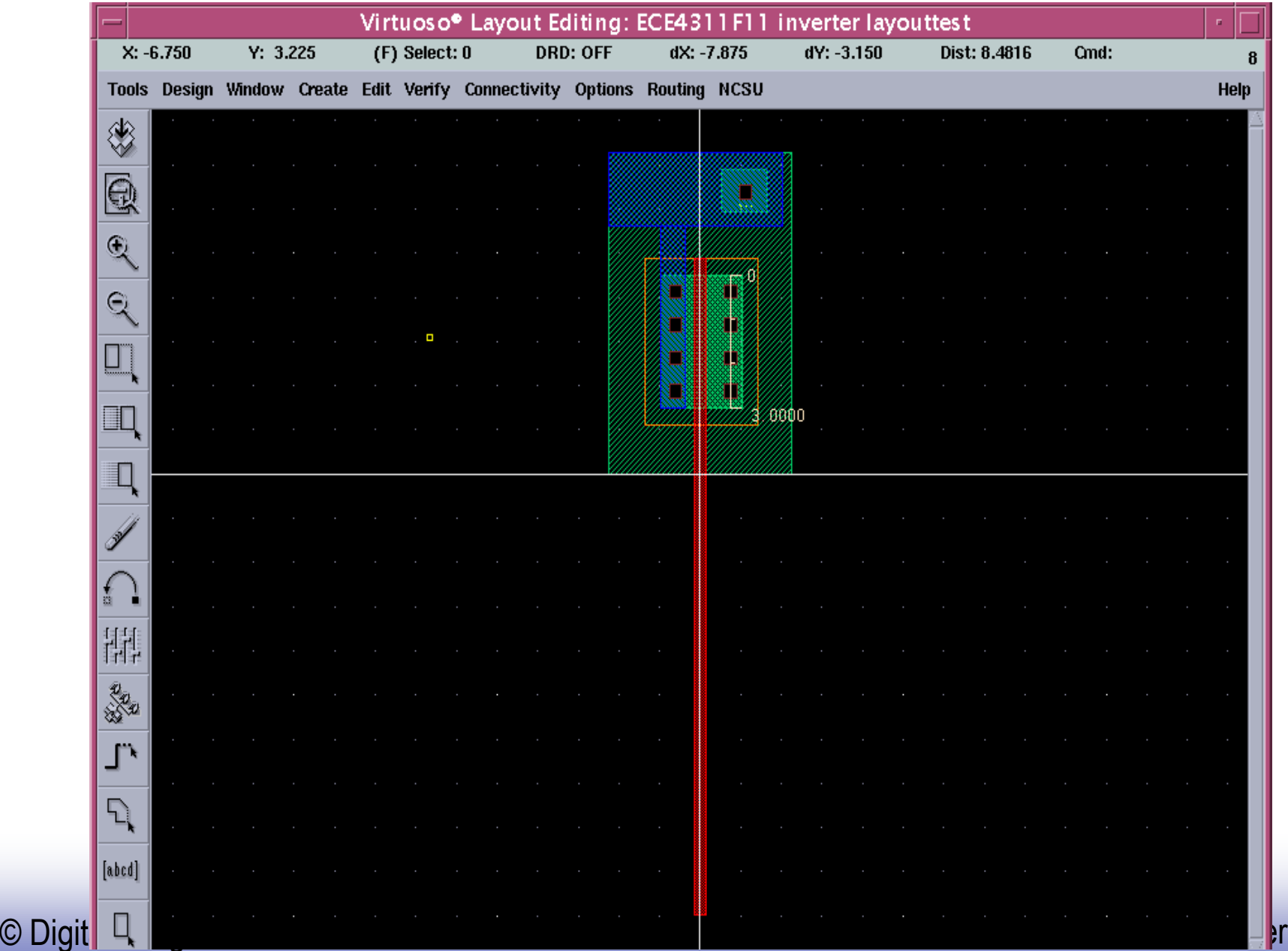

### Step 8: create NMOS (repeat similar steps before except you do not need make Nwell)

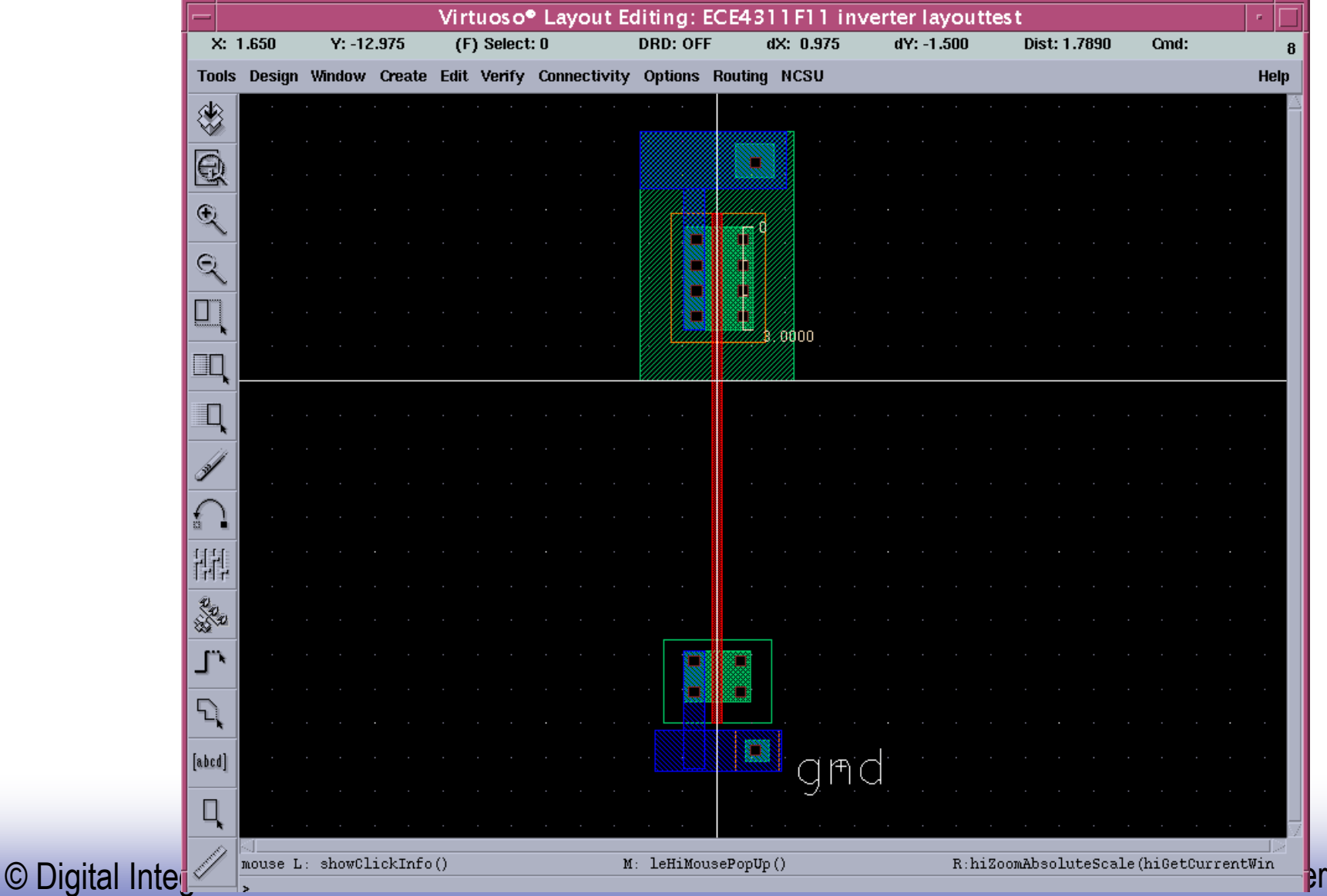

#### step9: make input and output connections

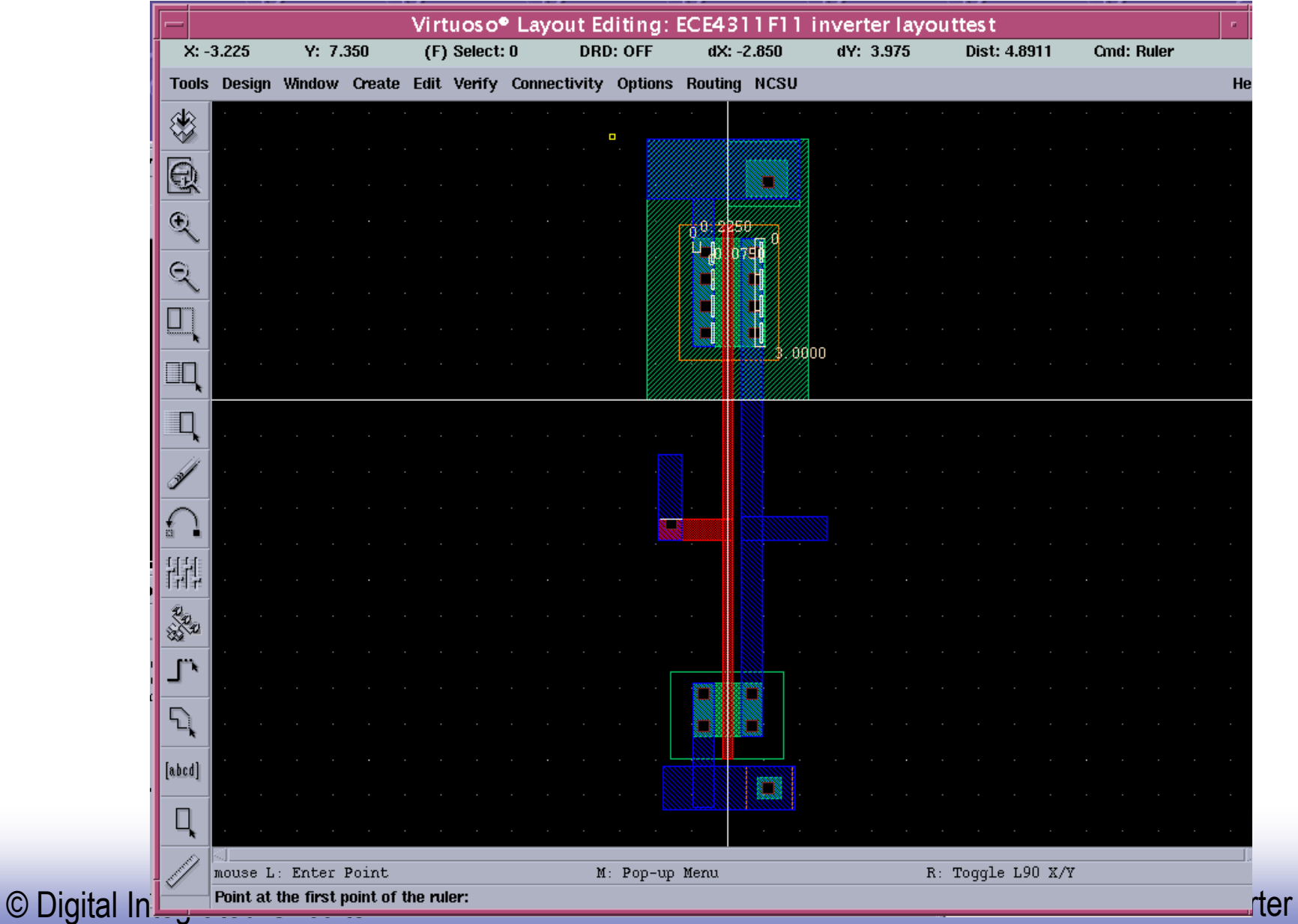

#### 2. DRC (Design Rule Check)

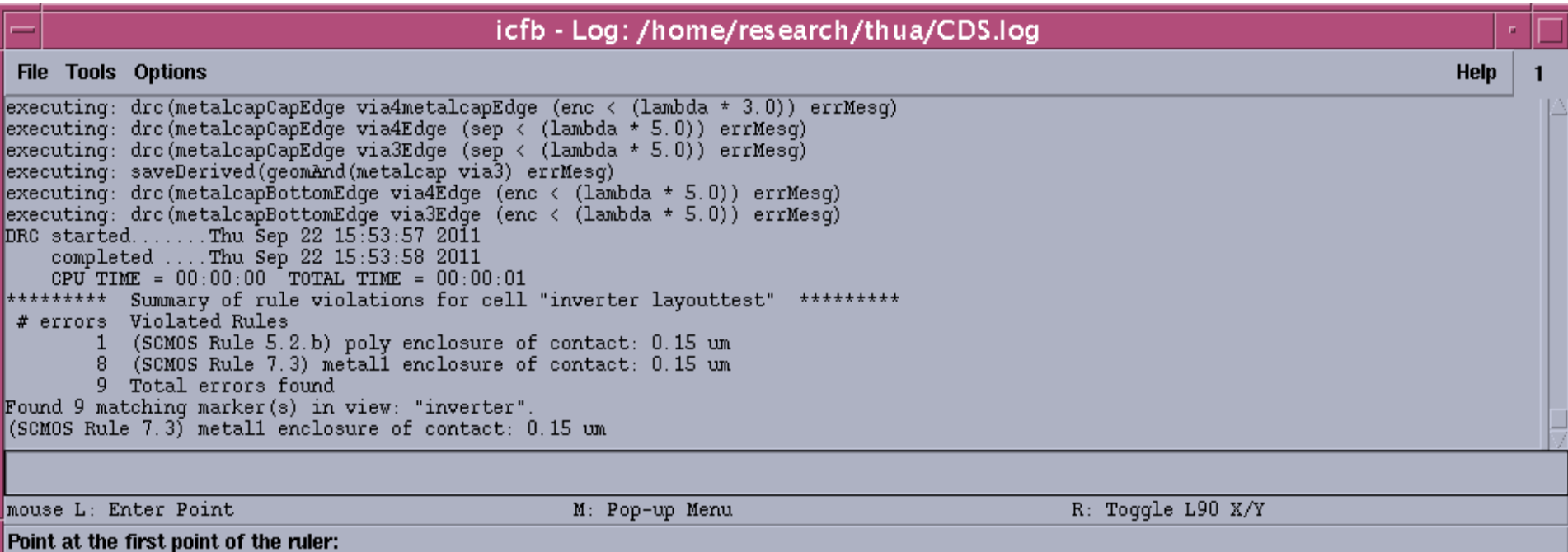

### Correct error if there is any

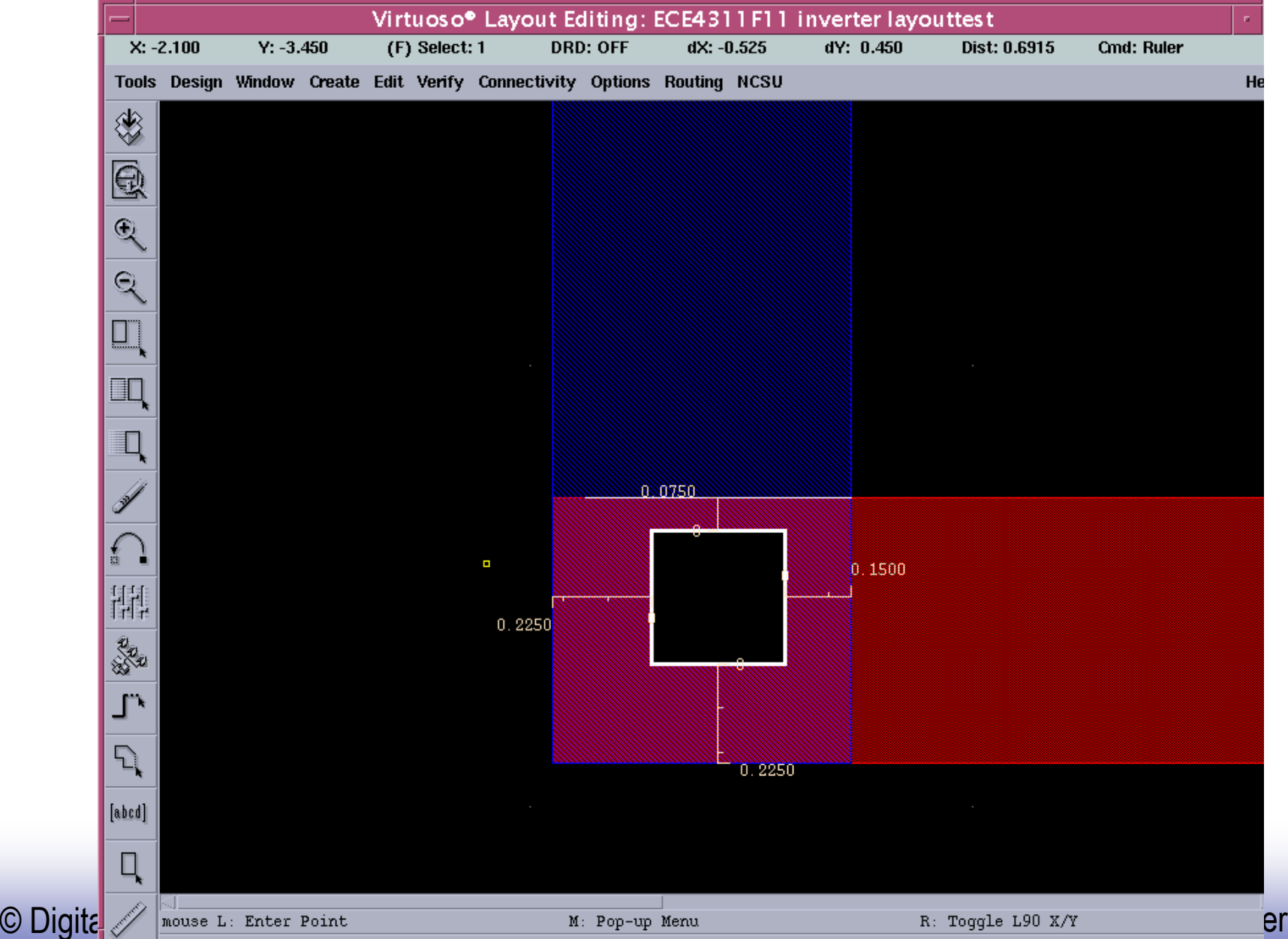

#### After correction

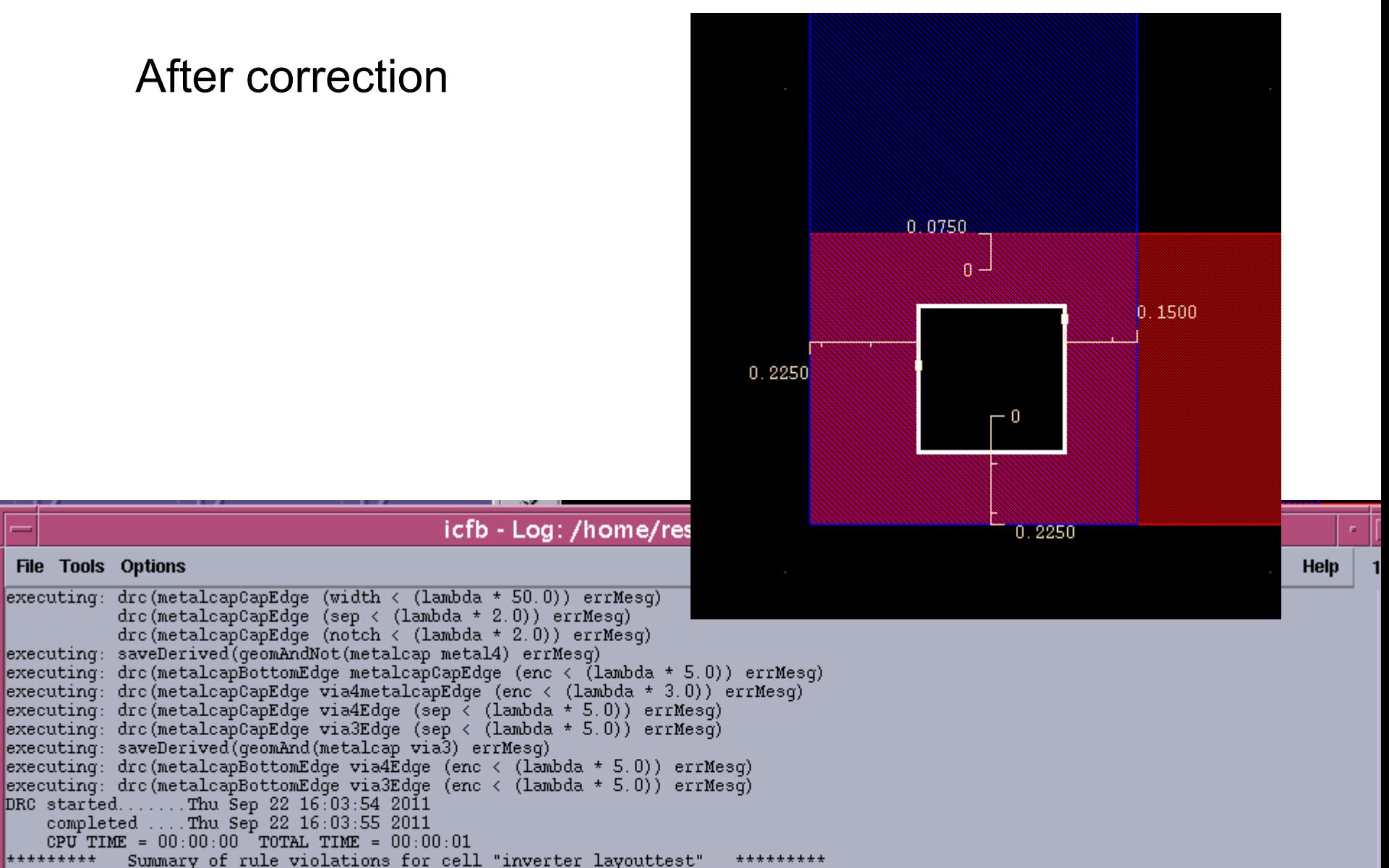

\*\*\*\*\*\*\*\*\* Total errors found: 0

**File Tools Options** 

mouse L: showClickInfo()

M: leHiMousePopUp()

 $R: setDRCForm()$ 

### 3. LVS (Layout versus Schematic)

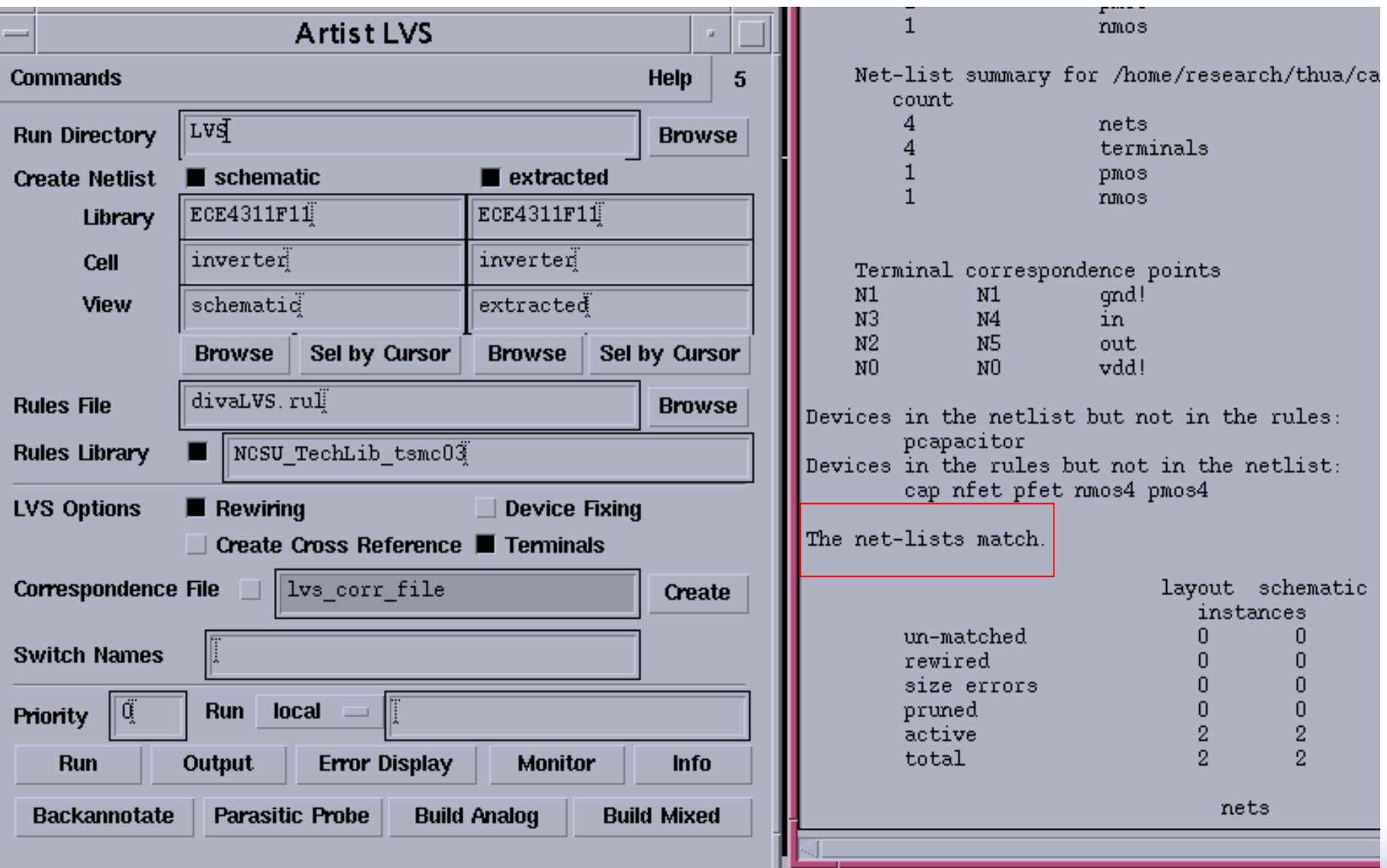

#### 4. Extract Layout parasitics and post-layout simulation

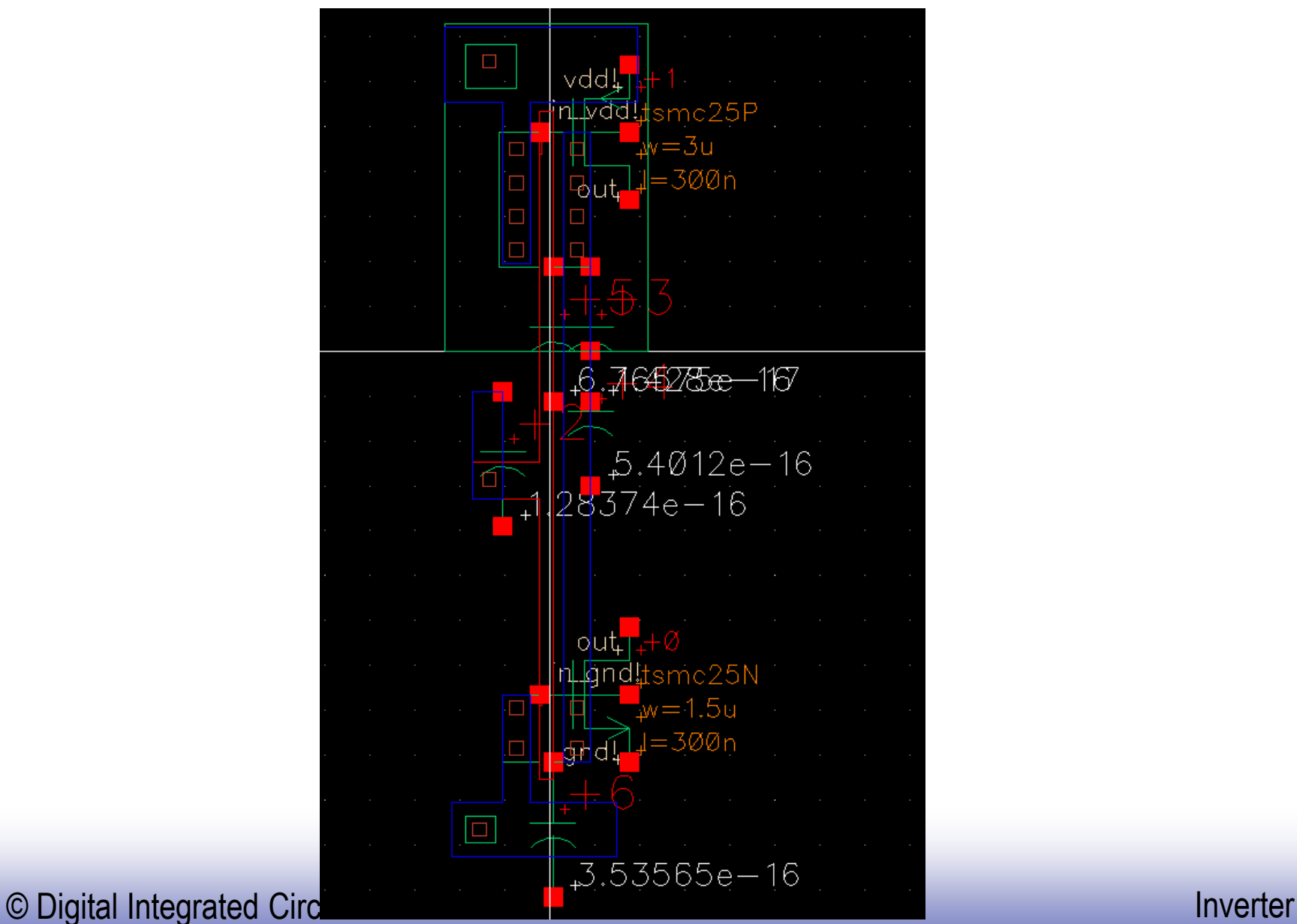

### *CMOS Inverter*

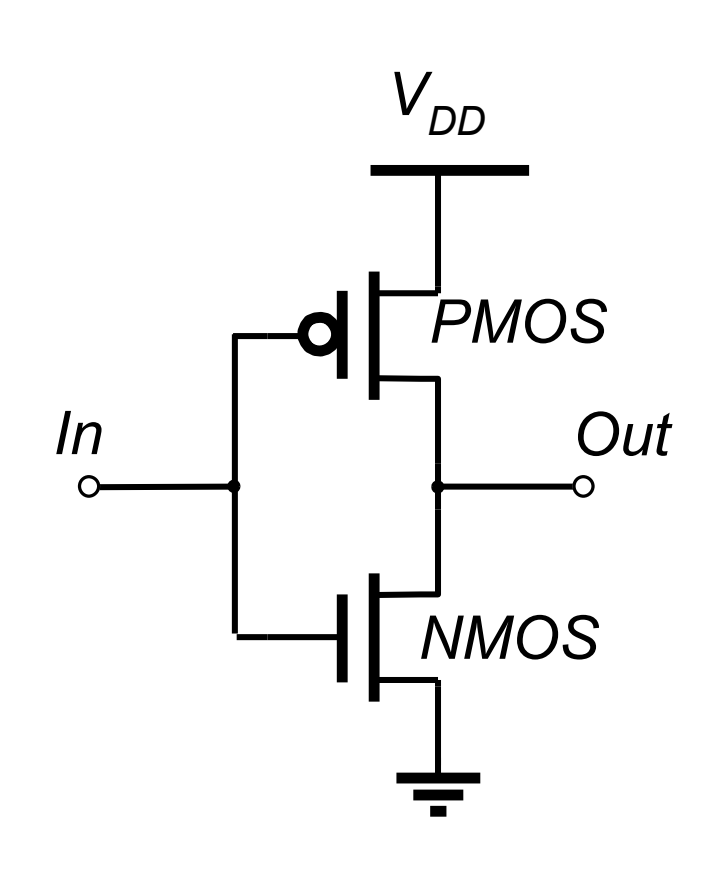

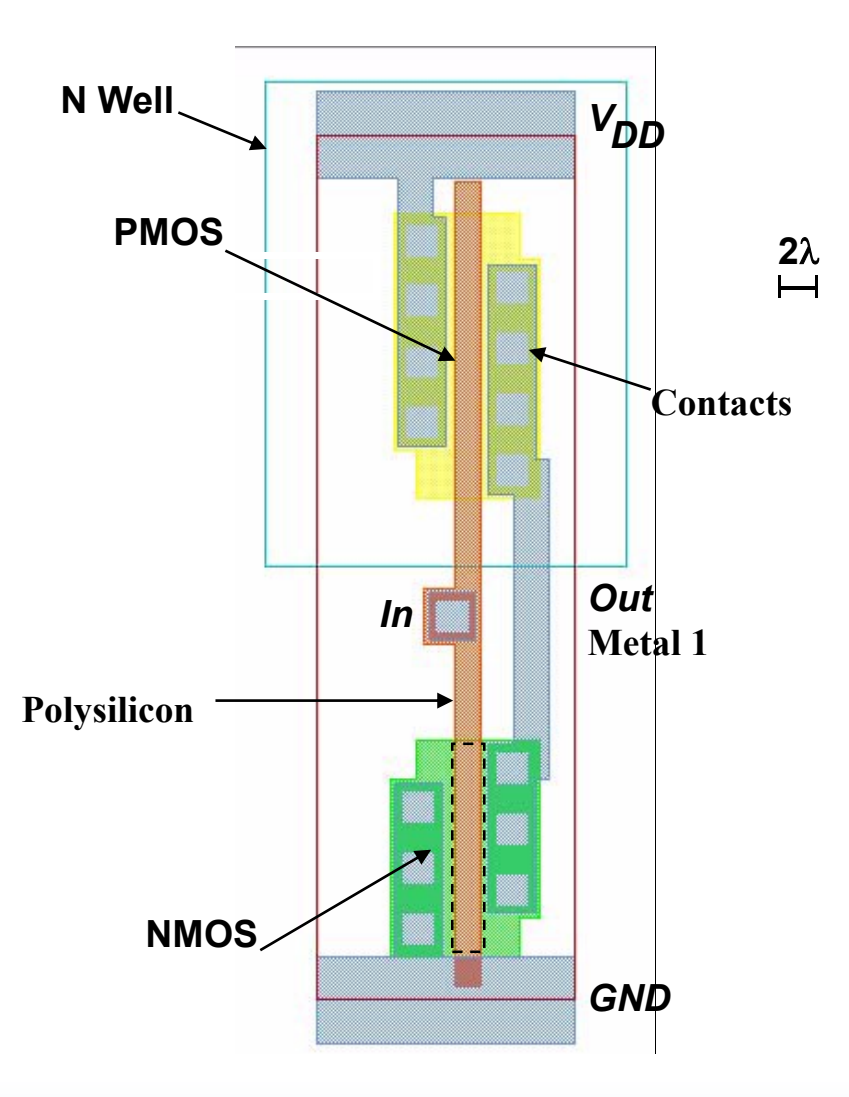

### *Two Inverters*

**Layout preference:** *Share power and ground Abut cells*

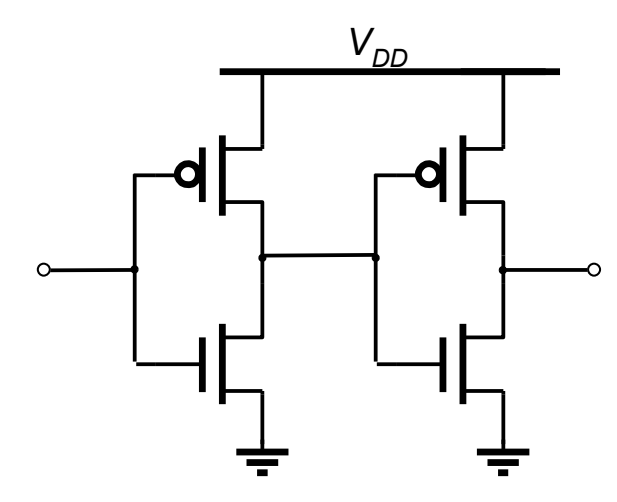

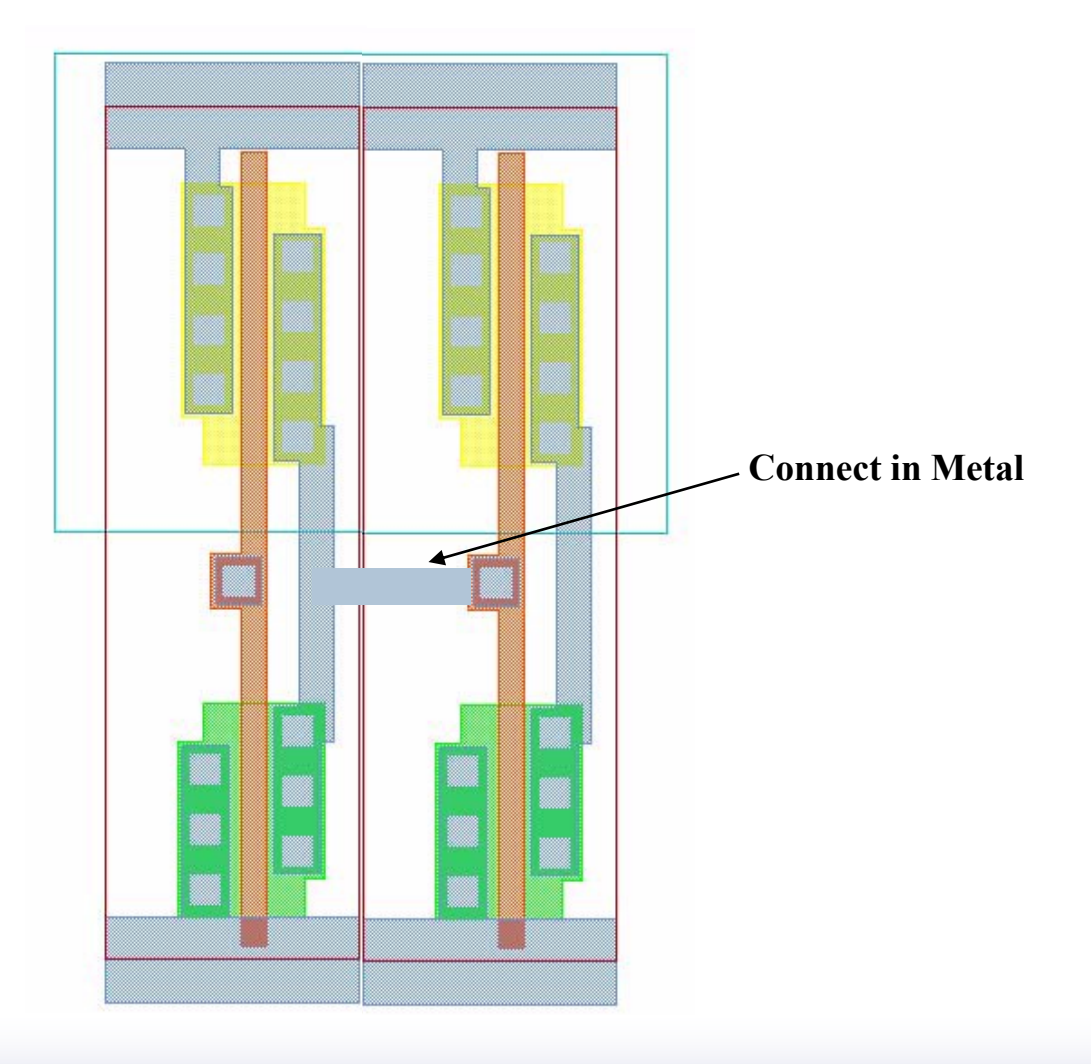

### *Impact of Process Variations (DFM)*

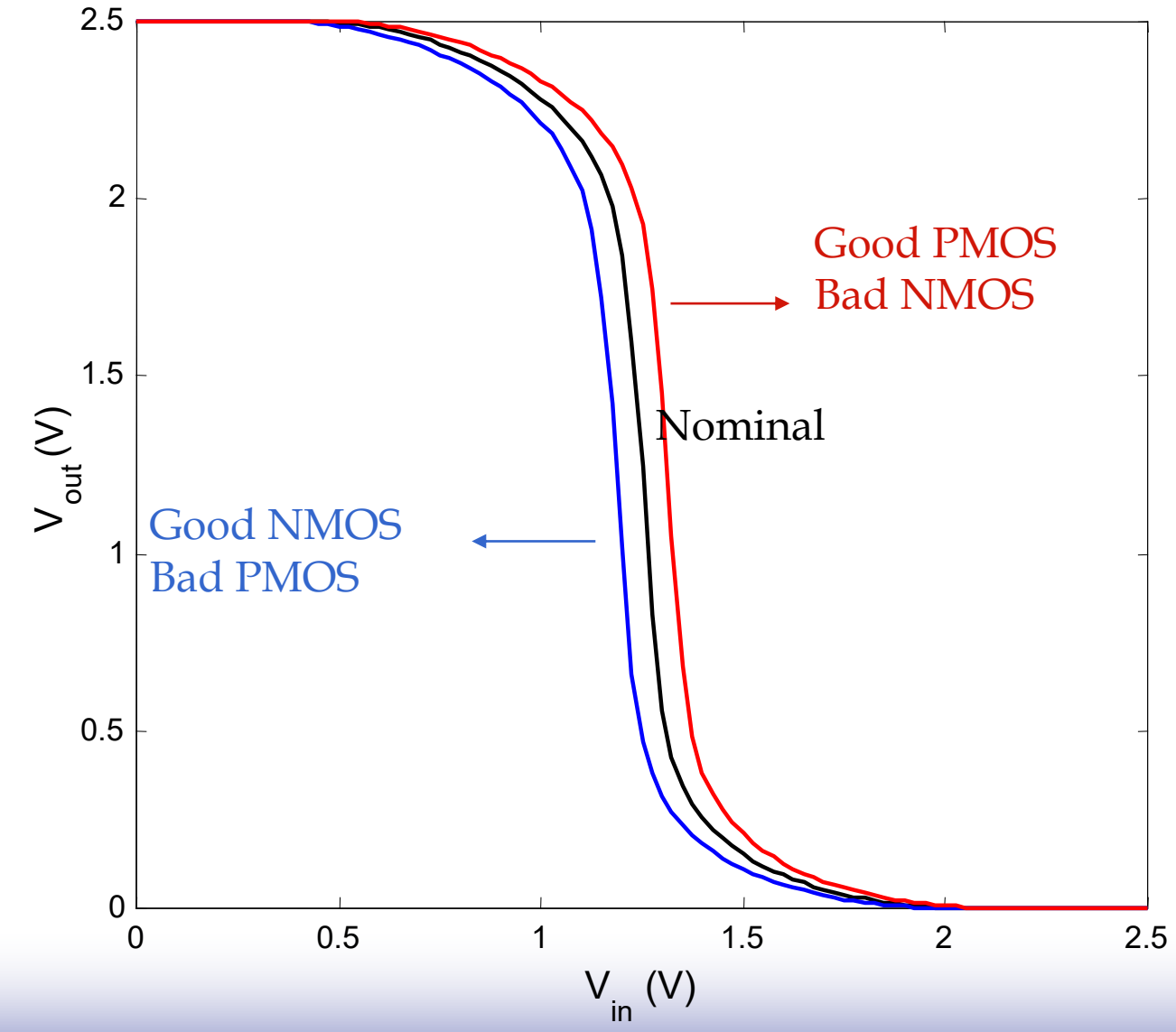

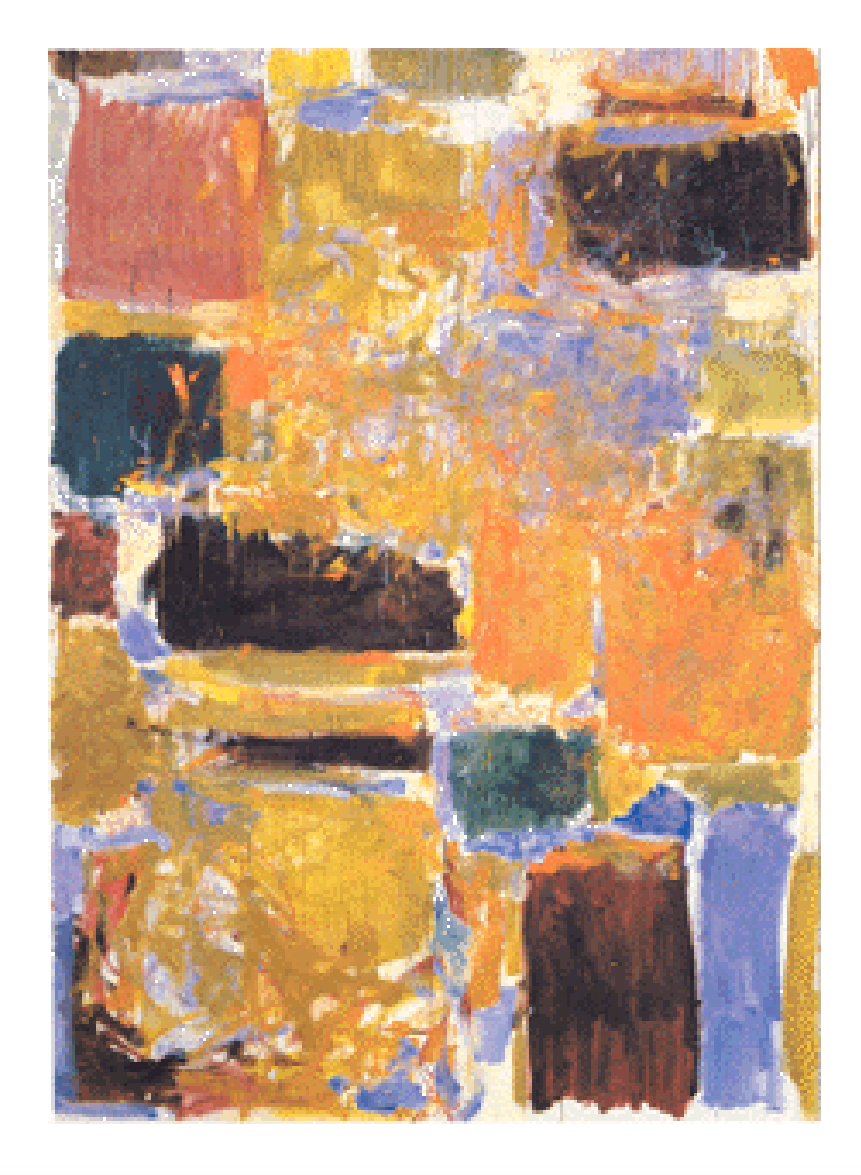

# *Inverter Sizing for delay*

### *Inverter with Load*

*W* means the size is increased by a factor of *W* with respect to the minimum size

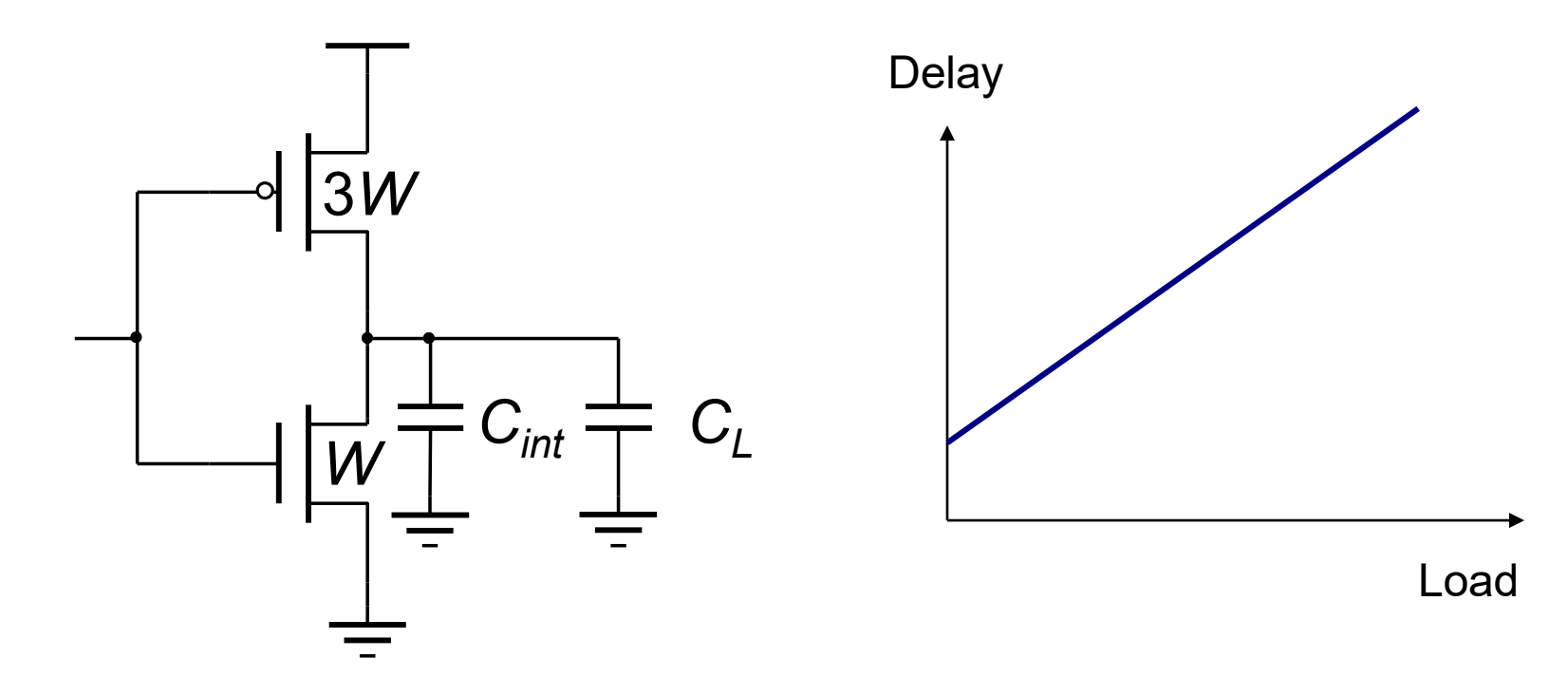

 $Delay = kR_W(C_{int} + C_L) = kR_WC_{int} + kR_WC_L$ *=* Delay (Internal) + Delay (Load) *= kR<sup>W</sup> Cint*(1+ *C<sup>L</sup>* /*Cint*)

### *Delay as function of size*

$$
Delay = kR_W C_{int} (1 + C_L / C_{int})
$$
  
= Delay (Internal) + Delay (Local)

$$
R_{w} = R_{unit} / W
$$
;  $C_{int} = W C_{unit}$   

$$
t_{p} = t_{p0} (1 + C_{L} / (W C_{unit}))
$$
  

$$
t_{p0} = 0.69 R_{unit} C_{unit}
$$

- *Intrinsic delay is fixed and independent of sizeW*
- Making *W* large yields better performance gain, eliminating the impact of external load and reducing the delay to intrinsic only. But  $t_p = t_{p0}(1 + C_L/(W\mathcal{C}_{unit}))$ <br>  $t_{p0} = 0.69 R_{unit} \mathcal{C}_{unit}$ <br>
• Intrinsic delay is fixed and independent of sizeW<br>
• Making W large yields better performance gain, elimi<br>
impact of external load and reducing the delay to intrin<br>
s

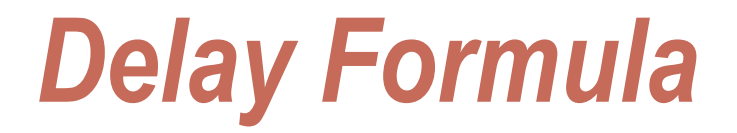

$$
Delay \sim R_W(C_{int} + C_L)
$$

$$
t_p = kR_W C_{\text{int}} (1 + C_L / C_{int}) = t_{p0} (1 + f / \gamma)
$$

 $C_{int}$  =  $\gamma C_{gin}$  with  $\gamma \approx 1$  for modern technology *(see page199 in book or Slid 14 for an example) Cgin : input gate capacitance*

 $C_{L}$  = *f*  $C_{\text{qin}}$  - effective fanout This formula maps the intrinsic capacitor and load capacitor as functions of *a common capacitor*, which is the gate capacitance of the minimum-size inverter

### *Single inverter versus inverter chain*

 $\square$  Gate sizing for an isolated gate is not really meaningful. Realistic chips always have a long chain of gates.

 $\square$  So, a more relevant and realistic problem is to determine the optimal sizing for a chain of gates.

### *Inverter Chain*

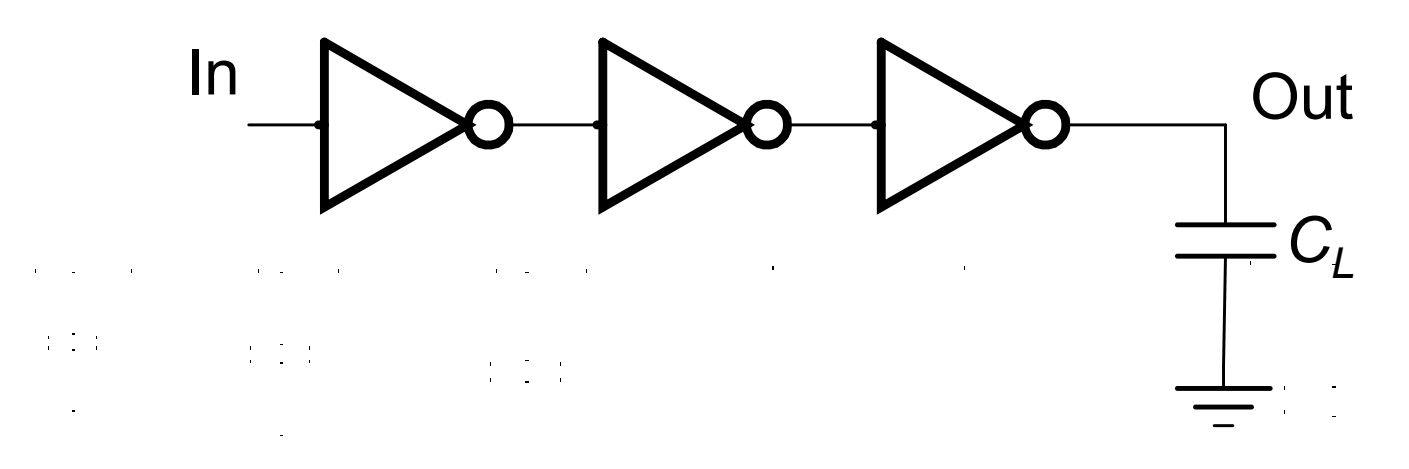

If *C<sup>L</sup>* is given:

- How many stages are needed to minimize the delay?
- How to size the inverters?

### *Apply to Inverter Chain (fixed N stages)*

*Unit size (minimum size) inverter*

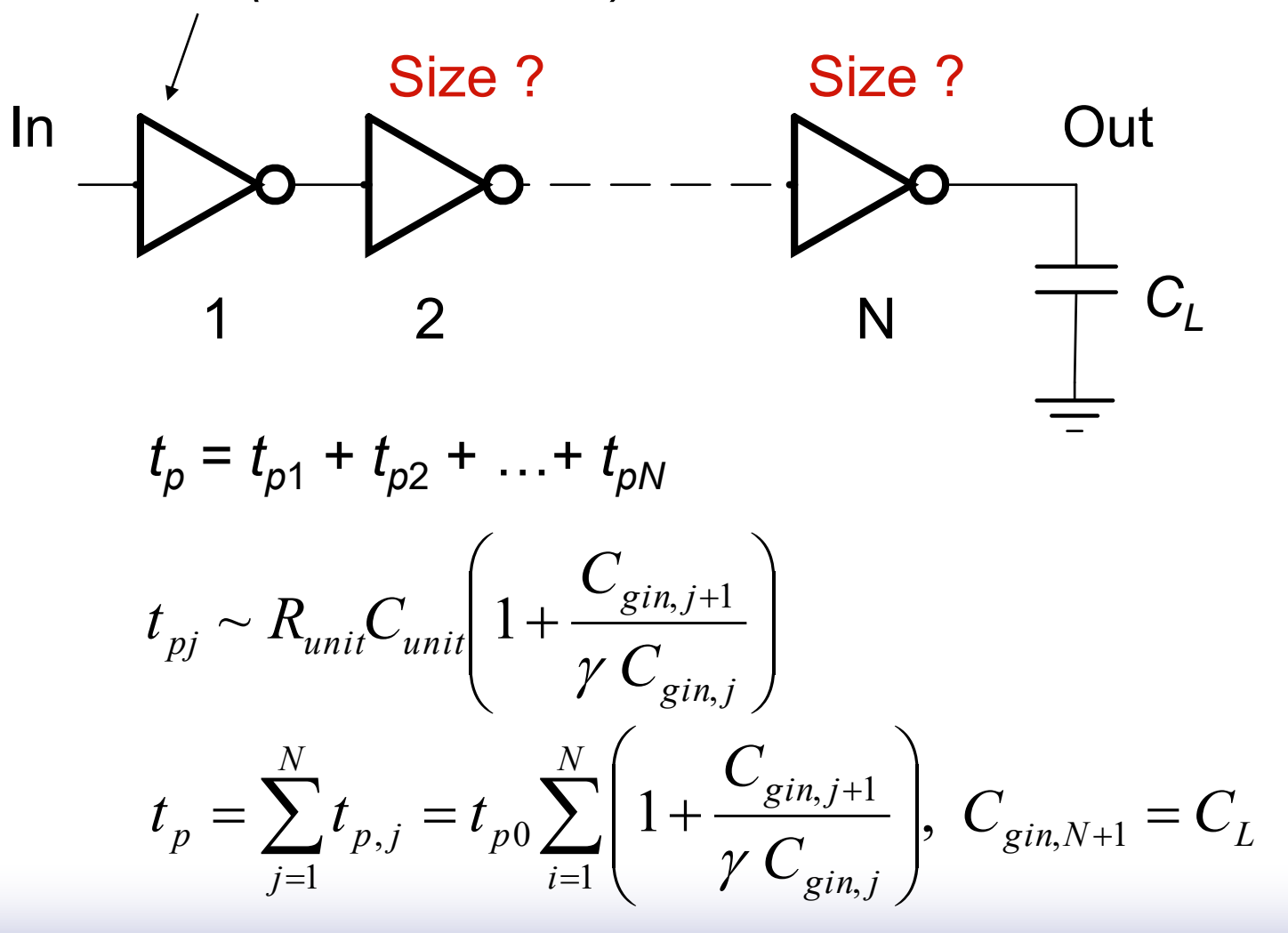

# *Optimal Tapering for Given N*

□ Delay equation has *N* - 1 unknowns,  $C_{\text{qin},2} - C_{\text{qin},N}$ 

Minimize the delay, find *N* - 1 partial derivatives equated to 0

$$
\Box \text{ Result: } C_{gin,j+1}/C_{gin,j} = C_{gin,j}/C_{gin,j-1}
$$

 $\Box$  Size of each stage is the geometric mean of two neighbors

$$
C_{\text{gin},j} = \sqrt{C_{\text{gin},j-1}C_{\text{gin},j+1}}
$$

- *each stage has the same effective fanout*
- *each stage has the same delay*

# *Optimum Delay for fixed N stages*

When each stage is sized by *f* and has same effective fanout *f*:

$$
f^N = F = C_L / C_{\text{gin,1}} \longleftarrow
$$
 effective fanout  
of the overall

Effective fanout of each stage:

circuit

$$
f=\sqrt[N]{F}
$$

Minimum path delay

$$
t_p = \sum_{j=1}^{N} t_{p,j} = t_{p0} \sum_{i=1}^{N} \left( 1 + \frac{C_{gin,j+1}}{\gamma C_{gin,j}} \right) = N t_{p0} \left( 1 + \sqrt[N]{F} / \gamma \right)
$$

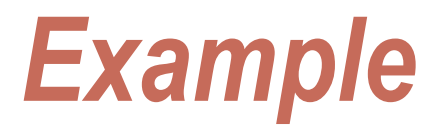

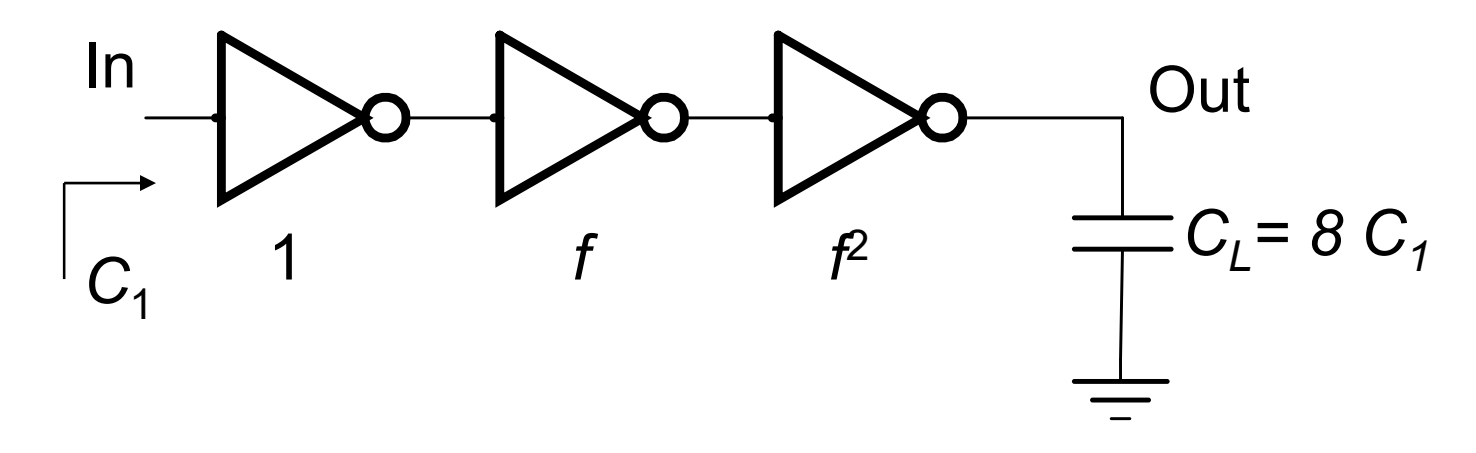

 $C_L/C_1$  has to be evenly distributed across  $N = 3$  stages:

$$
f = \sqrt[3]{8} = 2
$$

© Digital Integrated Circuits<sup>2nd</sup>

# *Optimum Number of Stages*

For a given load  $C_i$  and given input capacitance  $C_{i n}$ Find optimal sizing *f*

$$
C_{L} = F \cdot C_{in} = f^{N}C_{in} \text{ with } N = \frac{\ln F}{\ln f}
$$
  

$$
t_{p} = Nt_{p0}(F^{1/N}/\gamma + 1) = \frac{t_{p0}\ln F}{\gamma} \left(\frac{f}{\ln f} + \frac{\gamma}{\ln f}\right)
$$
  

$$
\frac{\partial t_{p}}{\partial f} = \frac{t_{p0}\ln F}{\gamma} \cdot \frac{\ln f - 1 - \gamma/f}{\ln^{2} f} = 0
$$
  
For  $\gamma = 0$ ,  $f = e$ ,  $N = \ln F$   $f = \exp(1 + \gamma/f)$ 

*Optimum Effective Fanout f* Optimum *f* for given process defined by γ  $f = exp(1 + \gamma / f)$   $f_{opt} = 3.6$  for  $\gamma = 1$ 

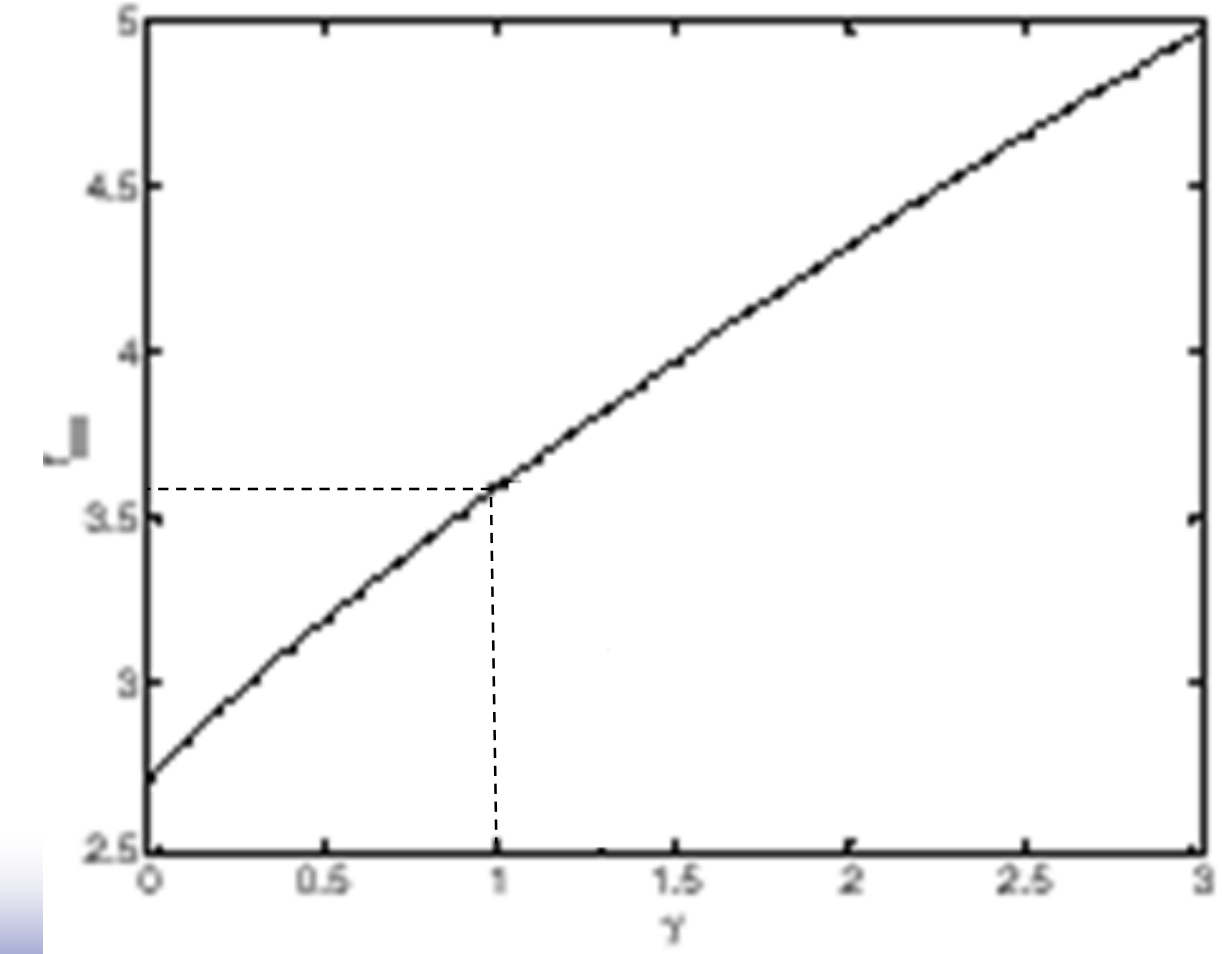

© Digital Integrated Circuits

### *Impact of introducing buffers*

$$
t_p = Nt_{p0} \left( 1 + \sqrt[N]{F} / \gamma \right) \qquad f_{opt} = 4
$$

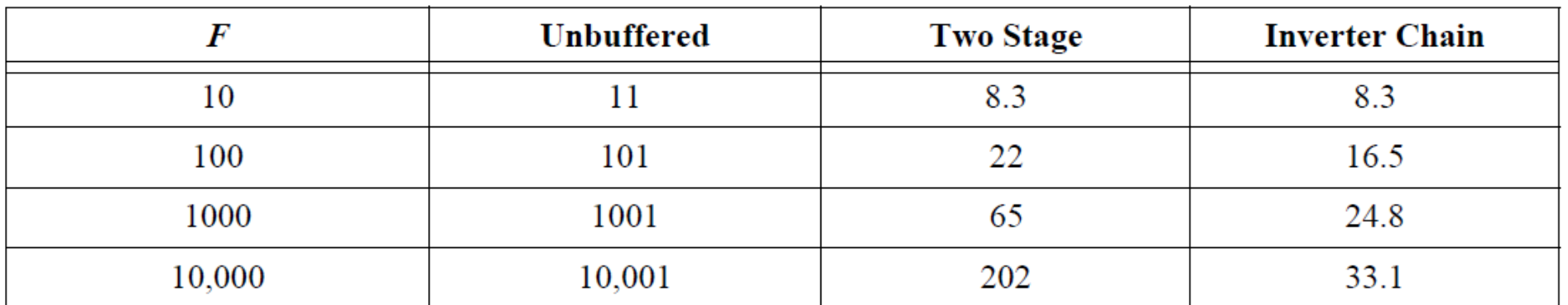

### *Buffer Design*

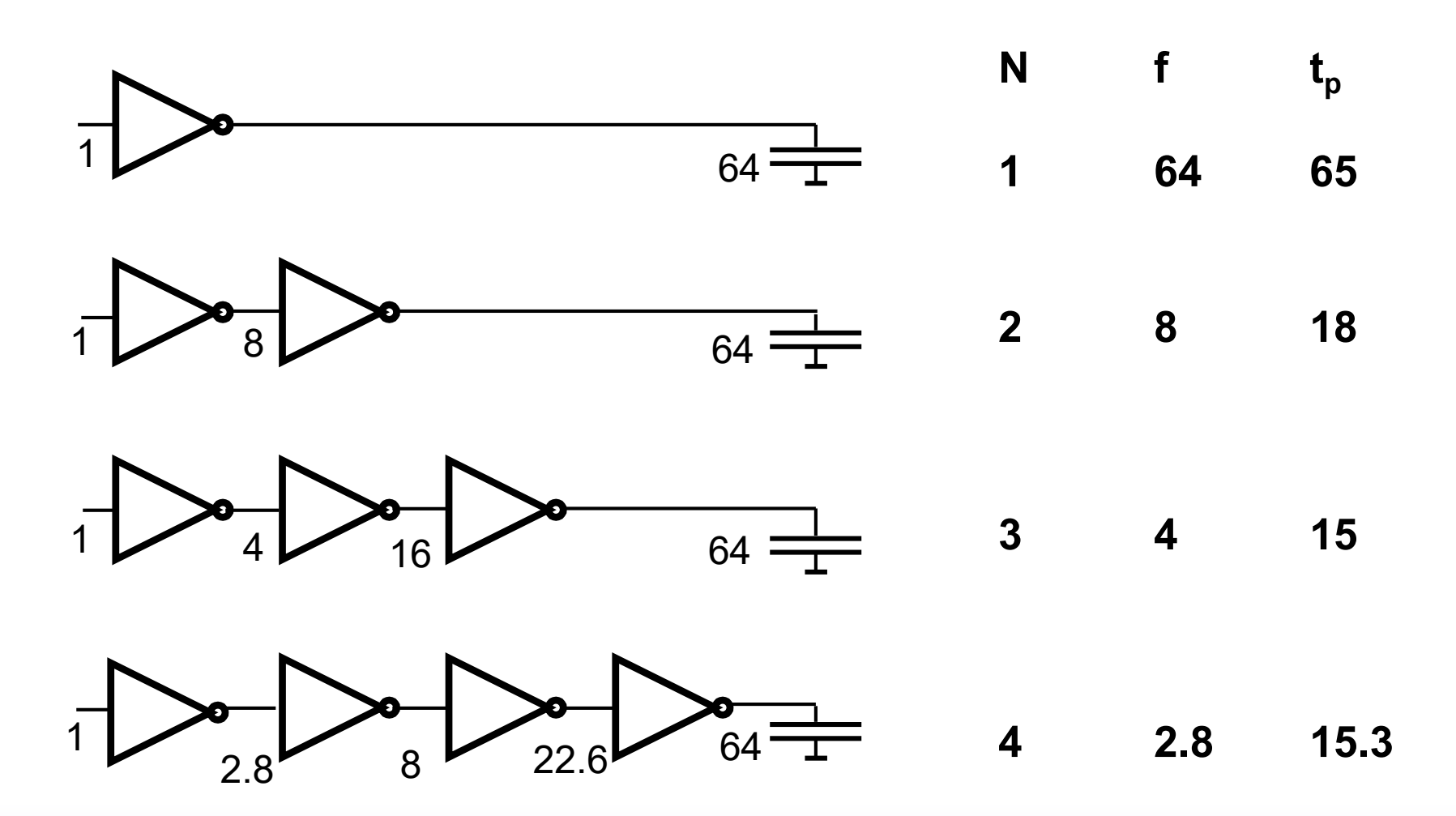

### *Intel Itanium Microprocessor*

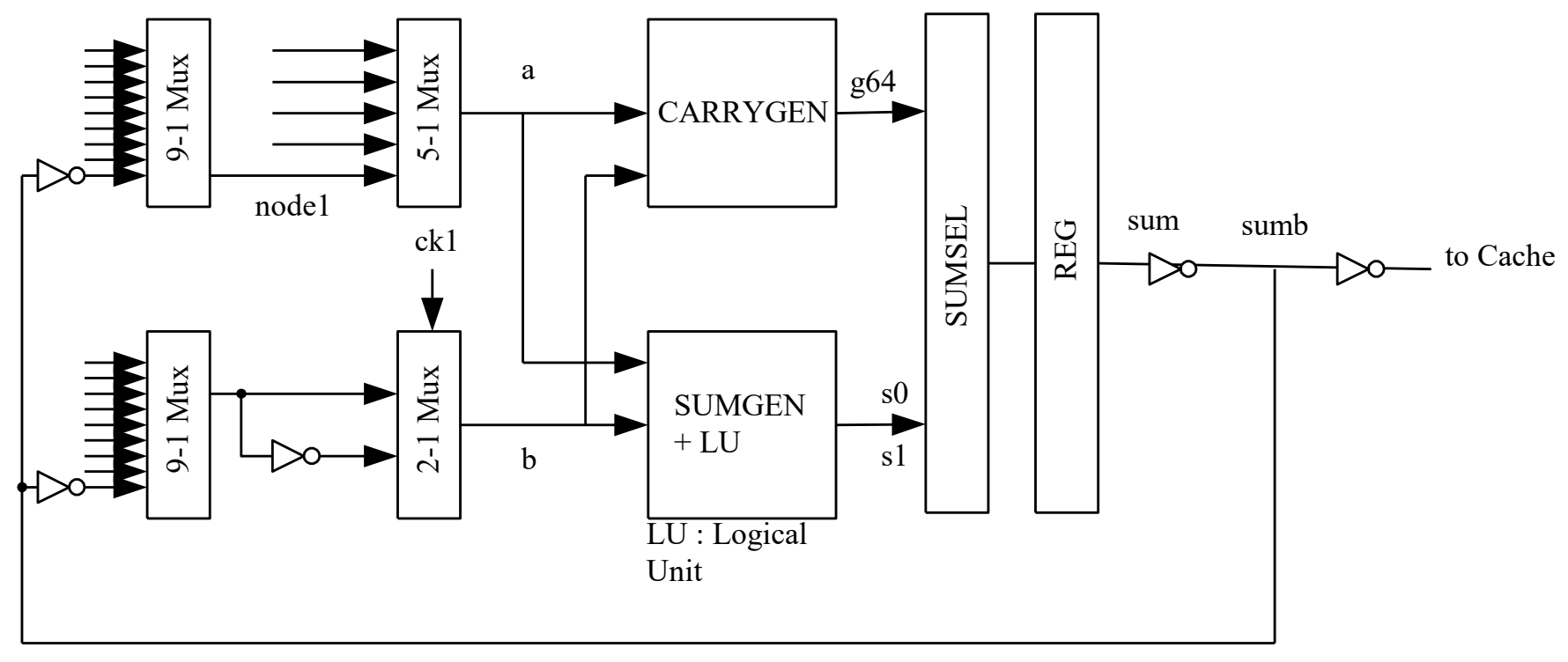

1000um

#### *Itanium has 6 integer execution units like this*